#### **EVERY CHILD MATTERS**

# **USER MANUAL**

# Advertisement 04/2021

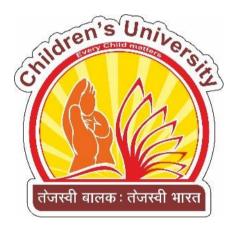

# **CHILDREN'S UNIVERSITY**

(Established by Government of Gujarat)

Subhash Chandra Bose Shikshan Sankul, Near Chh-5 Children's University Circle, Sector-20, Gandhinagar-382021 (Gujarat)

Phone: 079 232 44569 Website: www.cugujarat.ac.in

Date: 18/06/2021

## **Contents**

| 1. Registration Process       | 03 |
|-------------------------------|----|
| 2. Login Page                 | 03 |
| 3. Personal Details           | 04 |
| 4. Post and Make Payment      | 05 |
| 5. Educational Qualifications | 06 |
| 6. Professional               | 07 |
| 7. Training                   | 08 |
| 8. Upload Photo & Signature   | 09 |
| 9. Upload Documents           | 10 |
| 10. Declaration               | 11 |
| 11. Submit Application        | 12 |
| 12. Print Application         | 13 |

#### **Points of Contact**

In the event of a question pertaining to the operation of the program, users should contact the office of Information and Library Network Centre at 91 079-232 68279 for Technical Query and Children's University at 079 - 23244569 for General Query, or via email.

URL: https://recruitment.cugujarat.ac.in/

For any Technical Help Email us on: recruitment@mail.cugujarat.ac.in

For any General Help Email us on: career@cugujarat.ac.in

### Step 1: Register Page https://recruitment.cugujarat.ac.in/login

https://recruitment.cugujarat.ac.in/

At the outset, you are required to register. You need to enter Name, Email Address and mobile no. Enter the **Captcha** text and click on **Register**.

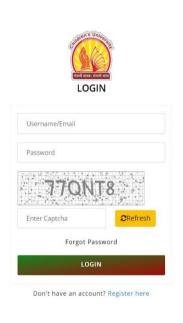

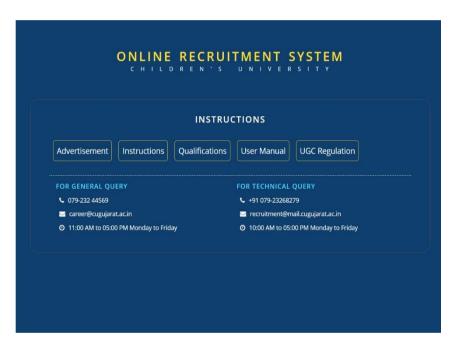

### **Step 2: Login Details**

https://recruitment.cugujarat.ac.in/

After login you will be directed to Homepage where you need to fill details mentioned below.

- 1. Personal Details
- 2. Post &Payment
- 3. Education
- 4. Professional
- 5. Training
- 6. Photo & Signature upload
- 7. Documents Upload
- 8. Declaration
- 9. Submit Application
- 10. Print Application

#### 1. Personal Details:

On this page the applicant has to fill the details such as name, date of birth etc. along with contact details. Please fill the mandatory fields (\*) and click on "Save & Next" button for the payment mode.

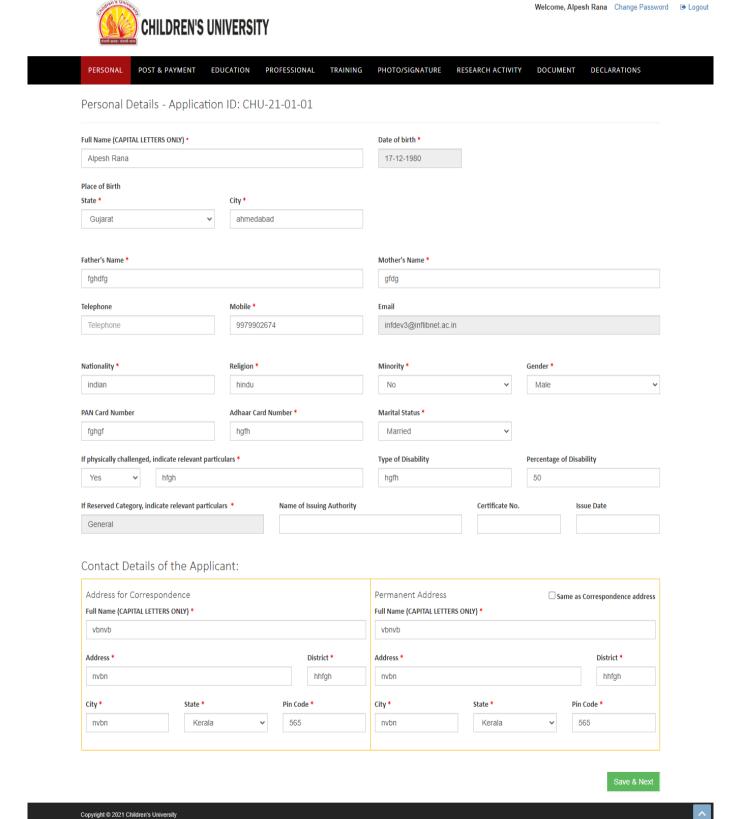

### 2. Post and Make Payment:

Here applicants need to select the **Post's Category**, **Post Applied for**, **Subject and Fees** from the dropdown menu and make payment. Again, if the applicant has filled the details but has not made the payment then he or she will not be able to submit the online recruitment system form.

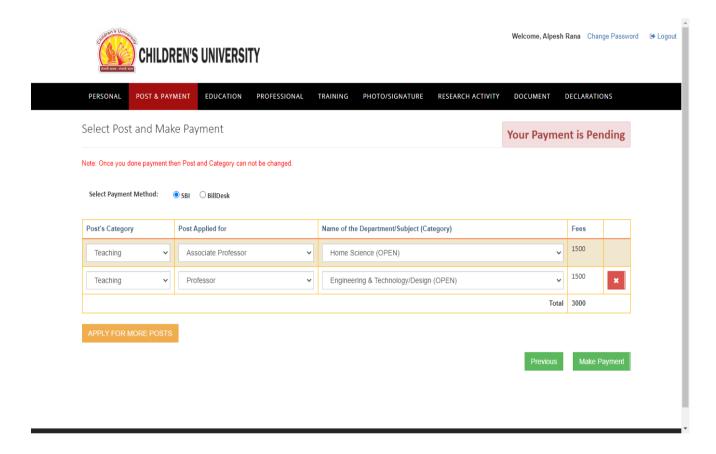

#### 3. Educational Qualifications:

On this page applicant needs to fill the educational details of Matriculation (10th), Higher Secondary / Intermediate (10+2), Bachelor's degree, Master's degree, M.Phil. in, Ph.D. with the parameters Name of the Board / University, Year, Obtained Marks/CGPA, Maximum Marks/CGPA, %age of marks, Division, Principal Subject. Click on "Save & Next" button for next parameter. The data filled can be edited at a later stage.

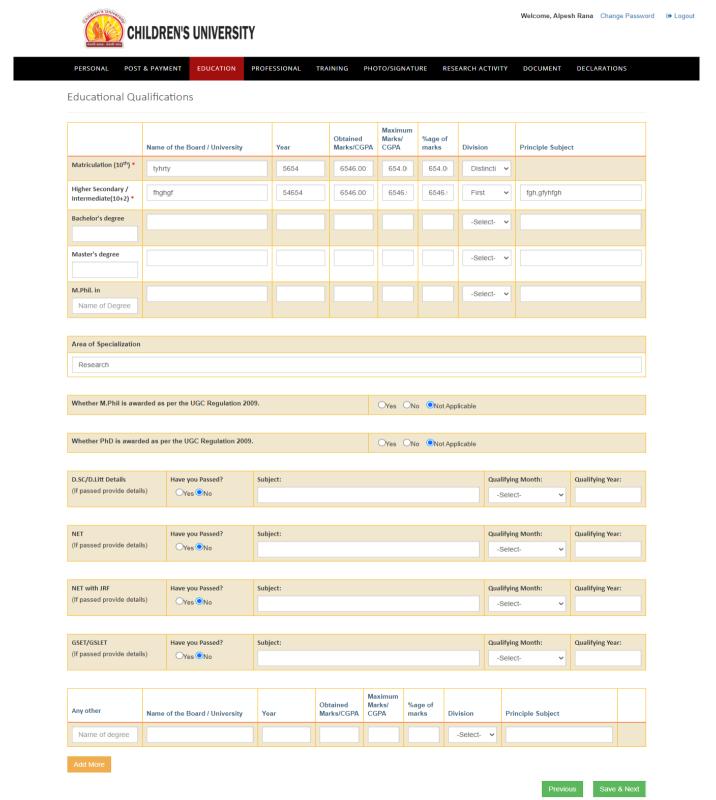

Copyright @ 2021 Children's University

#### 4. Professional

Here applicant needs to describe about his current job profile which includes Designation, Name of the Organization, Basic Pay p.m. etc. Also, applicant needs to share his or her past work experience starting from first appointment. Click on "Add more" button to add more job details. By clicking "Save & Next" you will be directed to Training Page.

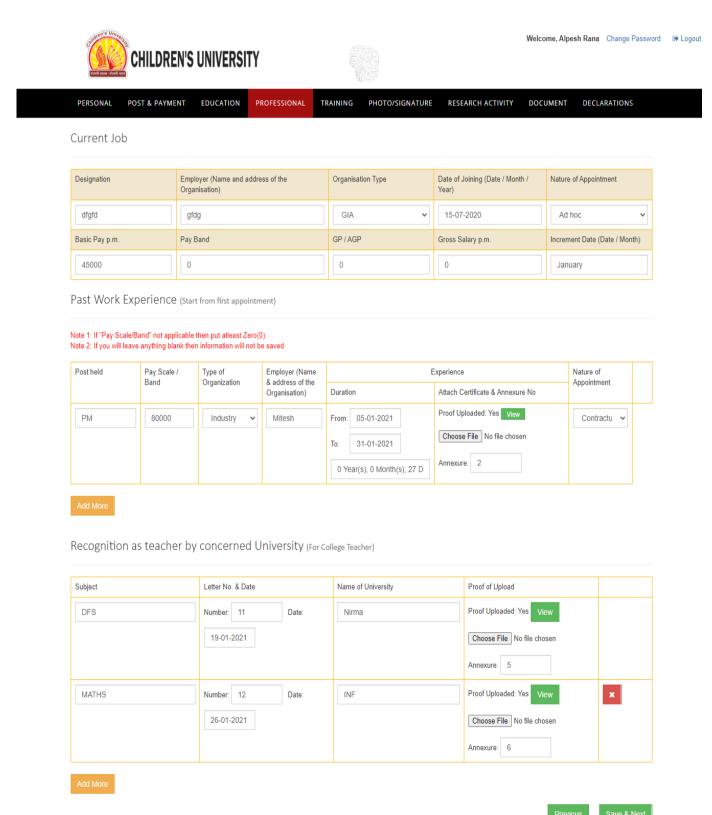

## **5.** Training Programmes:

Here applicants will fill the details of the training programmes attended as well as to provide names of three persons who are not related to him or her and are familiar with his or her work / professional experience / accomplishment for references. By clicking "Save & Next" you will be directed to Upload Photo & Signature Page.

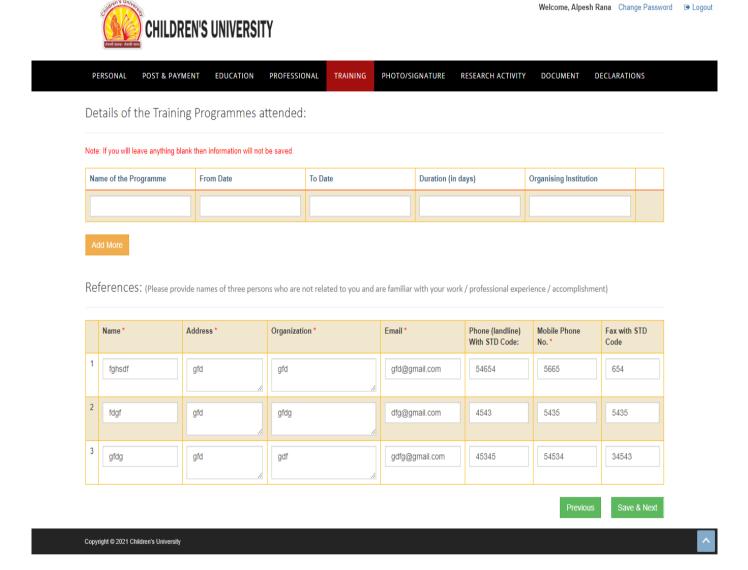

## 6. Upload Photo & Signature:

Here upload your recent Passport size (Max 150KB) photograph and Signature (Max 150KB). By clicking "Save & Next" you will be directed to Upload Documents Page.

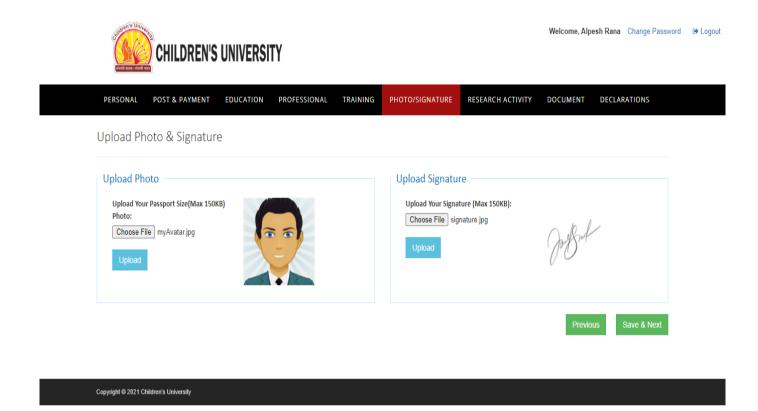

# 7. Upload Documents:

Here upload your Documents (Max 150KB). By clicking "Next" you will be directed to Declaration Page.

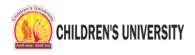

Welcome, Alpesh Rana Change Password → Logout

PERSONAL POST & PAYMENT EDUCATION PROFESSIONAL TRAINING PHOTO/SIGNATURE RESEARCH ACTIVITY DOCUMENT DECLARATIONS

#### **Upload Documents**

| Required Documents                                                  | Choose File (Maximum Size 250 Kb) | Is Uploaded | Annexure No | View | Remove |
|---------------------------------------------------------------------|-----------------------------------|-------------|-------------|------|--------|
| Caste Certificate/EWS Certificate (If applied for reserve category) | Choose File No file chosen        | No          |             |      |        |
| Non-creamy layer Certificate                                        | Choose File No file chosen        | No          |             |      |        |
| * Higher Secondary School Leaving Certificate                       | Choose File No file chosen        | Yes         | 1           | View | Remove |
| * S.S.C. mark sheet                                                 | Choose File No file chosen        | Yes         | 2           | View | Remove |
| * H.S.C. mark sheet                                                 | Choose File No file chosen        | Yes         | 3           | View | Remove |
| * Graduation(Consolidated Final Marksheet)                          | Choose File No file chosen        | Yes         | 4           | View | Remove |
| * Graduation Degree Certificate                                     | Choose File No file chosen        | Yes         | 5           | View | Remove |
| PostGraduation(Consolidated Final Marksheet)                        | Choose File No file chosen        | No          |             |      |        |
| Postgraduate Degree Certificate                                     | Choose File No file chosen        | No          |             |      |        |
| M.Phil Mark sheets                                                  | Choose File No file chosen        | No          |             |      |        |
| M.Phil. Notification Certificate                                    | Choose File No file chosen        | No          |             |      |        |
| Ph.D. Notification Certificate                                      | Choose File No file chosen        | No          |             |      |        |
| Ph.D. Degree Certificate                                            | Choose File No file chosen        | No          |             |      |        |
| Ph.D. Equivalence Certificate                                       | Choose File No file chosen        | No          |             |      |        |
| GSLET - Passing Certificate                                         | Choose File No file chosen        | No          |             |      |        |
| NET - Passing Certificate                                           | Choose File No file chosen        | No          |             |      |        |
| B.Ed all mark sheets                                                | Choose File No file chosen        | No          |             |      |        |
| B.Ed. Degree Certificate                                            | Choose File No file chosen        | No          |             |      |        |
| M.Ed all mark sheets                                                | Choose File No file chosen        | No          |             |      |        |
| M.Ed. Degree Certificate                                            | Choose File No file chosen        | No          |             |      |        |
| Other Qualifications Certificates                                   | Choose File No file chosen        | No          |             |      |        |
| Pan Card                                                            | Choose File No file chosen        | No          |             |      |        |
| * Aadhaar Card                                                      | Choose File No file chosen        | Yes         | 6           | View | Remove |

Previous

Next

### 8. Declaration

Idren's Univer

On this page, Applicant can cross verify the data submitted earlier and if any changes required then also can edit. Applicant needs to answer some mandatory questions by clicking 'yes/no'. By clicking "Agree & Preview" button applicant will be able to see the submitted data details in full and final form.

| PERSONAL POST & PAYMENT EDUCATION PROFESSION                                                                                                    | INAL TRAINING                                    | PHOTO/SIGNATURE RESEARCH ACTIVITY DOCUM                               | MENT DECLARATIONS                                                      |
|----------------------------------------------------------------------------------------------------|--------------------------------------------------|-----------------------------------------------------------------------|------------------------------------------------------------------------|
| Declaration                                                                                                    |                                                  |                                                                       |                                                                        |
| Personal                                                                                                    |                                                  |                                                                       | Edit                                                                   |
| Post & Payment                                                                                                    |                                                  |                                                                       | Edit                                                                   |
| Education                                                                                                    |                                                  |                                                                       | Edit                                                                   |
| ProfessionI                                                                                                    |                                                  |                                                                       | Edit                                                                   |
| Training                                                                                                    |                                                  |                                                                       | Edit                                                                   |
| Photo/Signature                                                                                                    |                                                  |                                                                       | Edit                                                                   |
| Research Activity                                                                                                    |                                                  |                                                                       | Edit                                                                   |
| Document                                                                                                    |                                                  |                                                                       | Edit                                                                   |
| Have you ever been arrested/prosecuted/kept in detention                                                                                                    | n/convicted by a                                 | court of Law or whether any case is pending against                   |                                                                        |
| you in a Court of Law?  If yes, give details                                                                                                    |                                                  |                                                                       | No                                                                     |
|                                                                                                    |                                                  |                                                                       |                                                                        |
| 2. Have you ever been debarred from any examination/rustic                                                                                                    |                                                  |                                                                       |                                                                        |
| any case is pending against you in any University or any othe<br>If yes, give details                                                                                                    | r educational inst                               | itution?                                                              | No                                                                     |
|                                                                                                    |                                                  |                                                                       |                                                                        |
| 3. Has any disciplinary action been taken against you by any l                                                                                                    | University/Institu                               | ute where you have served/Studies?                                    |                                                                        |
| If yes, give details                                                                                                    |                                                  |                                                                       | No                                                                     |
|                                                                                                    |                                                  |                                                                       |                                                                        |
| 4. Why University should appoint you?                                                                                                    |                                                  |                                                                       |                                                                        |
| ghigh                                                                                                    |                                                  |                                                                       |                                                                        |
| 5. What can you contribute to the University?                                                                                                    |                                                  |                                                                       |                                                                        |
| ghigh                                                                                                    |                                                  |                                                                       |                                                                        |
|                                                                                                    | DECL                                             | ARATION                                                               |                                                                        |
| I, ALPESH RANA son / daughter of FGHDFG hereby declare that the inform fact or withheld any information regarding my past service and record. If any or if appointed, will be liable to termination without any notice or compensation | nation furnished above<br>information is found t | e is true and correct to the best of my knowledge and belief and also | o that I have not concealed any<br>, I will be disqualified for select |
|                                                                                                    |                                                  | Signature of the a                                                    | pplicant:                                                              |
|                                                                                                    |                                                  |                                                                       | (ALPESH RA                                                             |
| Date: 1/12/2021 Place: gybhycb                                                                                                    |                                                  |                                                                       |                                                                        |
| Note: Unsigned application is liable to be rejected and no correspondence w                                                                                                    | vill be entertained.                             |                                                                       |                                                                        |
| * Those who are already in employment should forward their applications thr                                                                                                    | ough proper channel                              | (an advance copy may be sent on or before the last date in case of    | delay. However, it is necessar                                         |
| produce NOC before the interview). * Forwarded with co                                                                                                    |                                                  | The Registrar,                                                        |                                                                        |
|                                                                                                    | ompliments to :                                  | Children's University,<br>Gandhinagar, Gujarat.                       |                                                                        |
|                                                                                                    | ompliments to :                                  | Garidiniagar, Gujarac                                                 |                                                                        |
| F                                                                                                    |                                                  | ANTS IN EMPLOYMENT                                                    |                                                                        |
| E<br>I declare that the above statements made by the applicant are correct to the<br>University, He/She will be relieved, if selected.                                                                                                 | FOR USE OF APPLIC                                | ANTS IN EMPLOYMENT                                                    | ed for the concerned post in yo                                        |
| I declare that the above statements made by the applicant are correct to the                                                                                                    | FOR USE OF APPLIC                                | ANTS IN EMPLOYMENT                                                    | ad for the concerned post in yo                                        |

# 9. Submit Application

By Select "I Agree" button and Press Final Submission button to submit the application. After submission, you cannot change the content of the form.

|                                                                                                    | CHIL                                                                                                    | DRE                                                                                                    | 14.3 0141                                                                                                    | VERSITY                                                                                                    |                                                                                                    |                                                                                                    |                                                                                                    |                                                                                                    |                                                                                                    |                                                                                                    |                                                                                                    |                                                                                                    |                                                                                                    |                                         |                                                                                                    |
|----------------------------------------------------------------------------------------------------|----------------------------------------------------------------------------------------------------|----------------------------------------------------------------------------------------------------|----------------------------------------------------------------------------------------------------|----------------------------------------------------------------------------------------------------|----------------------------------------------------------------------------------------------------|----------------------------------------------------------------------------------------------------|----------------------------------------------------------------------------------------------------|----------------------------------------------------------------------------------------------------|----------------------------------------------------------------------------------------------------|----------------------------------------------------------------------------------------------------|----------------------------------------------------------------------------------------------------|----------------------------------------------------------------------------------------------------|----------------------------------------------------------------------------------------------------|-----------------------------------------|----------------------------------------------------------------------------------------------------|
| Applicant ID:<br>Name: Alpesh                                                                                                    | CHU-21-01                                                                                                    | -01                                                                                                    |                                                                                                    |                                                                                                    |                                                                                                    |                                                                                                    |                                                                                                    |                                                                                                    |                                                                                                    |                                                                                                    |                                                                                                    |                                                                                                    |                                                                                                    |                                         |                                                                                                    |
| Post Applie                                                                                                    | ed For                                                                                                    |                                                                                                    | Departr<br>(Catego                                                                                                    | ment/Subject<br>ory)<br>Islanca (OPEN                                                                                                    |                                                                                                    |                                                                                                    |                                                                                                    |                                                                                                    |                                                                                                    | Advertisem-<br>Detail                                                                                                    | ont                                                                                                    |                                                                                                    | Feen<br>1800                                                                                                    |                                         | -                                                                                                    |
| Professor                                                                                                    |                                                                                                    |                                                                                                    |                                                                                                    | ring & Techno                                                                                                    |                                                                                                    | OPEN)                                                                                                    |                                                                                                    |                                                                                                    |                                                                                                    | 02/2020<br>(Tet January<br>02/2020<br>(Tet January                                                                                                    | 2021)                                                                                                    |                                                                                                    | 1600                                                                                                    |                                         |                                                                                                    |
| Personal                                                                                                    | l Details                                                                                                    |                                                                                                    |                                                                                                    |                                                                                                    |                                                                                                    |                                                                                                    |                                                                                                    |                                                                                                    |                                                                                                    |                                                                                                    |                                                                                                    |                                                                                                    |                                                                                                    |                                         |                                                                                                    |
| Full Name: A                                                                                                    |                                                                                                    | NA                                                                                                    | CHY: A                                                                                                    | HMEDABAD                                                                                                    |                                                                                                    |                                                                                                    | Date of hir                                                                                                    |                                                                                                    |                                                                                                    |                                                                                                    |                                                                                                    |                                                                                                    | Name: SF                                                                                                    |                                         |                                                                                                    |
| Contact No.:<br>Telephone:                                                                                                    |                                                                                                    |                                                                                                    |                                                                                                    | s: 9979902674                                                                                                    |                                                                                                    |                                                                                                    |                                                                                                    |                                                                                                    |                                                                                                    | infdev3@infli                                                                                                    | bnet.ec.in                                                                                                    |                                                                                                    |                                                                                                    |                                         |                                                                                                    |
| Nationality                                                                                                    |                                                                                                    |                                                                                                    |                                                                                                    | n                                                                                                    | eligion: HIND                                                                                                    | ш                                                                                                    |                                                                                                    |                                                                                                    |                                                                                                    | erity: NO                                                                                                    |                                                                                                    |                                                                                                    | Gender                                                                                                    |                                         |                                                                                                    |
| PAN Card: F                                                                                                    |                                                                                                    |                                                                                                    |                                                                                                    | Name                                                                                                    | e of issuing A                                                                                                    | uthority                                                                                                    |                                                                                                    |                                                                                                    | ard: HSF                                                                                                    |                                                                                                    | rtificate No                                                                                                    |                                                                                                    |                                                                                                    | Issue                                   | Dates                                                                                                    |
|                                                                                                    |                                                                                                    | PWD). I                                                                                                    | indicate releva                                                                                                    | int particulars                                                                                                    |                                                                                                    |                                                                                                    |                                                                                                    | Activities (                                                                                                    | ara: ricar                                                                                                    |                                                                                                    |                                                                                                    |                                                                                                    |                                                                                                    |                                         |                                                                                                    |
| Contact                                                                                                    |                                                                                                    |                                                                                                    |                                                                                                    | pe of Disabilit                                                                                                    | VI HOLLI                                                                                                    |                                                                                                    |                                                                                                    |                                                                                                    |                                                                                                    |                                                                                                    | ge of Disabi                                                                                                    | 11(V) 00                                                                                                    |                                                                                                    |                                         |                                                                                                    |
| Address fo                                                                                                    |                                                                                                    |                                                                                                    |                                                                                                    |                                                                                                    |                                                                                                    |                                                                                                    |                                                                                                    | Perr                                                                                                    | nanent                                                                                                    | Address                                                                                                    |                                                                                                    |                                                                                                    |                                                                                                    |                                         |                                                                                                    |
| Full Name: \                                                                                                    |                                                                                                    |                                                                                                    | Address: NV                                                                                                    |                                                                                                    |                                                                                                    |                                                                                                    |                                                                                                    |                                                                                                    | let: HHFG                                                                                                    |                                                                                                    |                                                                                                    | ssi NVBN                                                                                                    |                                                                                                    |                                         |                                                                                                    |
| CHY: NVIIN                                                                                                    |                                                                                                    |                                                                                                    | State: KERA                                                                                                    | 1.0                                                                                                    | Pin Cor                                                                                                    | le: non                                                                                                    |                                                                                                    | CHY                                                                                                    | NVIIN                                                                                                    |                                                                                                    | Mater                                                                                                    | KERALA                                                                                                    |                                                                                                    | Pin                                     | Code: 555                                                                                                    |
| Educatio                                                                                                    | onal Qui                                                                                                    | alific                                                                                                    | ations                                                                                                    |                                                                                                    |                                                                                                    |                                                                                                    |                                                                                                    |                                                                                                    |                                                                                                    |                                                                                                    |                                                                                                    |                                                                                                    |                                                                                                    |                                         |                                                                                                    |
|                                                                                                    |                                                                                                    | Name                                                                                                    | of the Board                                                                                                    | / University                                                                                                    |                                                                                                    |                                                                                                    | Year                                                                                                    |                                                                                                    | ined<br>s/CGPA                                                                                                    | Marks/<br>CGPA                                                                                                    | %age of<br>marks                                                                                                    |                                                                                                    |                                                                                                    | Princip                                 | de Subject                                                                                                    |
| Matriculatio                                                                                                    |                                                                                                    | PHOH                                                                                                    |                                                                                                    |                                                                                                    |                                                                                                    |                                                                                                    | 64664                                                                                                    | 0040                                                                                                    |                                                                                                    | 6546.00                                                                                                    | 664.00                                                                                                    | PIRST                                                                                                    | NCTION                                                                                                    | POH.O                                   | FYHEGH                                                                                                    |
| Area of Spe                                                                                                    | ecialization                                                                                                    |                                                                                                    |                                                                                                    |                                                                                                    |                                                                                                    |                                                                                                    |                                                                                                    |                                                                                                    |                                                                                                    |                                                                                                    |                                                                                                    |                                                                                                    |                                                                                                    |                                         |                                                                                                    |
| Whether M.                                                                                                    | .Phillip awar                                                                                                    | retord as                                                                                                    | s per the USC                                                                                                    | Regulation 2                                                                                                    | 1000.                                                                                                    |                                                                                                    |                                                                                                    |                                                                                                    |                                                                                                    |                                                                                                    |                                                                                                    |                                                                                                    |                                                                                                    |                                         |                                                                                                    |
| M.Phii Statu<br>Date of Awa                                                                                                    |                                                                                                    |                                                                                                    | Subject<br>Date of Noti                                                                                                    |                                                                                                    | Date of                                                                                                    | r Registr                                                                                                    | ration                                                                                                    |                                                                                                    | le of the T<br>sether has<br>alled INF/                                                                                                    | hesis:<br>ve you<br>SBF in M.Phi                                                                                                    | Whethe                                                                                                    | r Undergo                                                                                                    | 200                                                                                                    | Whether I                               | PET/Any Equivalent                                                                                                    |
| Whether Ph                                                                                                    | hD is award                                                                                                    | od an p                                                                                                    | er the UGC F                                                                                                    | legulation 20                                                                                                    | 09.                                                                                                    |                                                                                                    |                                                                                                    |                                                                                                    |                                                                                                    |                                                                                                    | 1                                                                                                    |                                                                                                    |                                                                                                    |                                         |                                                                                                    |
| Phot Status<br>Date of Awa                                                                                                    |                                                                                                    |                                                                                                    | Subject<br>Date of Noti                                                                                                    |                                                                                                    |                                                                                                    | r Registr                                                                                                    | ratton:                                                                                                    |                                                                                                    | le of the T<br>sether has<br>alled JRF/                                                                                                    | hesis:<br>ve you<br>SBF in Ph.D                                                                                                    | Whether Ph.D Co                                                                                                    | r Undergo                                                                                                    |                                                                                                    | Whether I                               | PET/Any Equivalent                                                                                                    |
| D.SC/D.LIII E                                                                                                    | Details                                                                                                    |                                                                                                    | Have you Pa                                                                                                    | no and F                                                                                                    | Subject:                                                                                                    |                                                                                                    |                                                                                                    |                                                                                                    |                                                                                                    |                                                                                                    |                                                                                                    |                                                                                                    | ing Month                                                                                                    |                                         | Qualifying Year:                                                                                                    |
| NET                                                                                                    |                                                                                                    |                                                                                                    | Have you Pa                                                                                                    |                                                                                                    | Subjects                                                                                                    |                                                                                                    |                                                                                                    |                                                                                                    |                                                                                                    |                                                                                                    |                                                                                                    |                                                                                                    | ing Month                                                                                                    |                                         | Qualifying Year:                                                                                                    |
| NET WITH JRE                                                                                                    | ur                                                                                                    |                                                                                                    | Have you Pa                                                                                                    | ssed?                                                                                                    | Subject:                                                                                                    |                                                                                                    |                                                                                                    |                                                                                                    |                                                                                                    |                                                                                                    |                                                                                                    | Qualify                                                                                                    | ing Month                                                                                                    |                                         | Qualifying Year:                                                                                                    |
| GSET/GSLET                                                                                                    | r                                                                                                    |                                                                                                    | Have you Pa                                                                                                    | ssed?                                                                                                    | Subject:                                                                                                    |                                                                                                    |                                                                                                    |                                                                                                    |                                                                                                    |                                                                                                    |                                                                                                    | Qualify                                                                                                    | ing Month                                                                                                    | 1                                       | Qualifying Year:                                                                                                    |
| Current .                                                                                                    |                                                                                                    |                                                                                                    |                                                                                                    |                                                                                                    |                                                                                                    |                                                                                                    |                                                                                                    |                                                                                                    |                                                                                                    |                                                                                                    |                                                                                                    |                                                                                                    |                                                                                                    |                                         |                                                                                                    |
| Designation<br>DEGED<br>Basic Pay p                                                                                                    | n Er                                                                                                    | nploye<br>FDG<br>sy Ban                                                                                                    |                                                                                                    | e Organisatio                                                                                                    |                                                                                                    | Type of<br>GIA<br>GP / AC                                                                                                    | Organisati                                                                                                    | on                                                                                                    | 15-07-20                                                                                                    | Joining (Dat<br>)20<br>Joining (Dat                                                                                                    | e / Month /                                                                                                    | Year)                                                                                                    | AD H                                                                                                    | 00                                      | te (Date / Month)                                                                                                    |
| 45000                                                                                                    | 0                                                                                                    | , Jan                                                                                                    |                                                                                                    |                                                                                                    |                                                                                                    | 0                                                                                                    |                                                                                                    |                                                                                                    | 0                                                                                                    | ary p.m.                                                                                                    |                                                                                                    |                                                                                                    | Janu                                                                                                    | ary                                     | (Julie / Month)                                                                                                    |
| Past Wo                                                                                                    |                                                                                                    |                                                                                                    |                                                                                                    |                                                                                                    |                                                                                                    |                                                                                                    |                                                                                                    |                                                                                                    |                                                                                                    |                                                                                                    |                                                                                                    |                                                                                                    |                                                                                                    |                                         |                                                                                                    |
|                                                                                                    | ay Scale /                                                                                                    |                                                                                                    | anisation                                                                                                    |                                                                                                    | iarro & addre                                                                                                    | na of th                                                                                                    |                                                                                                    |                                                                                                    | To                                                                                                    | Duration                                                                                                    | Esperieros                                                                                                    | 5                                                                                                    | nof<br>ploaded                                                                                                    | Annes                                   | Appointment CONTRACT                                                                                                    |
|                                                                                                    | 0000                                                                                                    |                                                                                                    | istry                                                                                                    | Mitesh                                                                                                    |                                                                                                    |                                                                                                    |                                                                                                    |                                                                                                    | 31-01-<br>2021                                                                                                    | Day(s)                                                                                                    | . 0 Month(s                                                                                                    | 1, 27 Ye                                                                                                    |                                                                                                    | 2                                       | CONTRACT                                                                                                    |
| Recognit                                                                                                    | tion as t                                                                                                    | teac                                                                                                    | her by co                                                                                                    | Letter No. 4                                                                                                    | n Date                                                                                                    |                                                                                                    |                                                                                                    |                                                                                                    | 9                                                                                                    | araity                                                                                                    |                                                                                                    |                                                                                                    | roof Uplos                                                                                                    | dad                                     | Annexure                                                                                                    |
| DFS<br>MATHS                                                                                                    |                                                                                                    |                                                                                                    |                                                                                                    | Number: 15                                                                                                    | 5 Date: 19-<br>1 Date: 19-<br>2 Date: 26-                                                                                                    | 01-2021                                                                                                    | 1                                                                                                    | Nim                                                                                                    | ia .                                                                                                    |                                                                                                    |                                                                                                    |                                                                                                    | roof Uplos<br>es<br>es                                                                                                    |                                         | 5<br>6                                                                                                    |
| Detalls c                                                                                                    | of the Tr                                                                                                    | aini                                                                                                    | ng Progr                                                                                                    | ammes a                                                                                                    |                                                                                                    |                                                                                                    |                                                                                                    |                                                                                                    |                                                                                                    |                                                                                                    |                                                                                                    |                                                                                                    |                                                                                                    |                                         |                                                                                                    |
| Name of the                                                                                                    |                                                                                                    |                                                                                                    |                                                                                                    |                                                                                                    |                                                                                                    |                                                                                                    |                                                                                                    |                                                                                                    |                                                                                                    |                                                                                                    |                                                                                                    |                                                                                                    |                                                                                                    |                                         |                                                                                                    |
|                                                                                                    | e Programn                                                                                                    | 10                                                                                                    |                                                                                                    |                                                                                                    | From Date                                                                                                    |                                                                                                    |                                                                                                    | Date<br>nord four                                                                                                    | ant.                                                                                                    | Duration                                                                                                    |                                                                                                    | Organia                                                                                                    | ing Institu                                                                                                    | itton                                   |                                                                                                    |
|                                                                                                    |                                                                                                    | 10                                                                                                    |                                                                                                    |                                                                                                    | From Date                                                                                                    |                                                                                                    |                                                                                                    |                                                                                                    | not.                                                                                                    | Duration                                                                                                    |                                                                                                    | Organis                                                                                                    | ing Institu                                                                                                    | ition                                   |                                                                                                    |
| Referenc                                                                                                    | ces:                                                                                                    | 10                                                                                                    | Address                                                                                                    |                                                                                                    | Organizatio                                                                                                    | .n and /                                                                                                    | No Re                                                                                                    | nord four                                                                                                    | ant.                                                                                                    |                                                                                                    | Phone (                                                                                                    | Organia<br>landline)<br>D Code:                                                                                                    | Mobile                                                                                                    | tion                                    | For with STI                                                                                                    |
| Name 1 FOHSDI                                                                                                    | ces:                                                                                                    |                                                                                                    | GFD<br>GFD                                                                                                    |                                                                                                    |                                                                                                    | on and d                                                                                                    | No Re                                                                                                    | Err                                                                                                    | nail<br>::::::::::::::::::::::::::::::::::::                                                                                                    | om                                                                                                    | Phone (<br>With ST<br>54554<br>4543                                                                                                    |                                                                                                    |                                                                                                    |                                         | E. Pan with STI<br>Corte<br>684<br>5435<br>34543                                                                                                    |
| Name 1 FGHSD1 2 FDGF 3 GFDG                                                                                                    | ces:                                                                                                    |                                                                                                    | GFD<br>GFD<br>GFD                                                                                                    |                                                                                                    | Organization<br>GFD<br>GFDG                                                                                                    | m and d                                                                                                    | No Re                                                                                                    | Err                                                                                                    | nd.<br>nall<br>(Sigmall.e                                                                                                    | om                                                                                                    | 64664<br>4643                                                                                                    |                                                                                                    | Mubile<br>5665<br>5435                                                                                                    |                                         | 664<br>6436                                                                                                    |
| Name 1 PSHSD 2 PDGP 3 GPDG                                                                                                    | ces:<br>or<br>h Activit                                                                                                    |                                                                                                    | GFD<br>GFD<br>GFD                                                                                                    |                                                                                                    | Organization<br>GFD<br>GFDG                                                                                                    | m and d                                                                                                    | No Re                                                                                                    | Err                                                                                                    | nail<br>::::::::::::::::::::::::::::::::::::                                                                                                    | om                                                                                                    | 64664<br>4643                                                                                                    |                                                                                                    | Mubile<br>5665<br>5435                                                                                                    |                                         | 664<br>6436                                                                                                    |
| Name 1 FGHSD1 2 FDGF 3 GFDG                                                                                                    | ces:                                                                                                    |                                                                                                    | orp<br>orp<br>orp                                                                                                    |                                                                                                    | Organization<br>GFD<br>GFDG                                                                                                    | 3<br>5.00                                                                                                    | No Re                                                                                                    | Err                                                                                                    | nail                                                                                                    | om<br>om<br>com                                                                                                    | 64664<br>4643                                                                                                    |                                                                                                    | Mobile<br>6666<br>5435<br>64634                                                                                                    |                                         | 664<br>6436                                                                                                    |
| Reference  Name 1 FSHSD 2 FDGF 3 GFDS Research St. No. Research Se                                                                                                    | ces:<br>h Activit                                                                                                    | ty- 5                                                                                                    | orp<br>orp<br>orp                                                                                                    | Score                                                                                                    | Organization<br>GPD<br>GPD<br>GDP                                                                                                    | 3                                                                                                    | No Re                                                                                                    | Error of the office of the office of the off | nall<br>Egymall.c<br>Egymall.c                                                                                                    | om<br>om<br>com                                                                                                    | 54654<br>4543<br>45345                                                                                                    | Section 5 (C                                                                                                    | Mobile<br>6666<br>5435<br>64634                                                                                                    | Phone N                                 | 654<br>5435<br>34543                                                                                                    |
| Reference Name 1 POHABO 2 POSP 3 OPPO 3 OPPO 3 OPPO 3 OPPO 4 POSP 4 POSP 4 POSP 4 POSP 4 POSP 4 POSP 4 POSP 5 POPP 6 POSP 6 POSP | h Activit score Use d Documents                                                                                                    | nent                                                                                                    | ummary                                                                                                    | Score                                                                                                    | Organization<br>GPD<br>GPDG<br>GDF                                                                                                    | 3                                                                                                    | No Re                                                                                                    | Error of the office of the office of the off | nall<br>Egymall.c<br>Egymall.c                                                                                                    | om<br>om<br>com                                                                                                    | 54664<br>4543<br>45345<br>5 (B)<br>0.00                                                                                                    | Section 5 (C                                                                                                    | Mobile<br>6666<br>5435<br>64634                                                                                                    | 6<br>0.00                               | 654<br>5435<br>34543                                                                                                    |
| Reference  Name 1 PSHS00 2 PDGP 3 GPDG  Research Sepon IGAC L Required De Required De Required Control Recasts Cartiff Non-oreany                                                                                                    | h Activit  Activit  Becore  Documents  Reals/FWS 2  y layer Certifi                                                                                                    | nent                                                                                                    | ummary                                                                                                    | SCOPE                                                                                                    | Organization<br>GPD<br>GPDG<br>GDF                                                                                                    | 3                                                                                                    | No Re                                                                                                    | Error of the office of the office of the off | nall<br>Egymall.c<br>Egymall.c                                                                                                    | om<br>om<br>com                                                                                                    | 5 (8)<br>0.00                                                                                                    | 5 (C                                                                                                    | Mobile<br>6666<br>5435<br>64634                                                                                                    | 6<br>0.00                               | 664<br>6436<br>34643<br>Total<br>31.60                                                                                                    |
| Reference    Name     Posting     2 POOF     3 OFFO     No.     Recearch     No.     Recearch     Recearch     Recearch   | Cess:  Activit  Becore  Use  Beautiful Setup  Setup  Setup  Setup  Setup  Setup  Setup  Setup  Setup  Setup  Setup  Setup  Setup                                                                                                    | nent                                                                                                    | GFD GFD GFD GFD GFD GFD GFD TO TO TO TO TO TO TO TO TO TO TO TO TO                                                                                                    | SCOPE                                                                                                    | Organization<br>GPD<br>GPDG<br>GDF                                                                                                    | 3                                                                                                    | No Re                                                                                                    | Error of the office of the office of the off | nall<br>Egymall.c<br>Egymall.c                                                                                                    | om<br>om<br>com                                                                                                    | 5 (6)<br>0.00<br>16 Up<br>No<br>No<br>Yes<br>Yes<br>Yes                                                                                                    | 5 (C                                                                                                    | Mobile<br>6666<br>5435<br>64634                                                                                                    | 6<br>0.00                               | 664<br>6436<br>34643<br>Total<br>31.60                                                                                                    |
| Reference    Name   1   FORTION     2   FOOTION     3   OFFI   3   OFFI   50   Mo.   Research is report take:   FORTIGAC:     Required D.   Casta Cartilli     Non-research     Higher Steam S.S.C. math.   Higher Steam S.S.C. math.   Higher S.S.C. math.   Higher S.S.C. math.   Higher | DE CORSI  DE CORSI  DE COR | menti<br>mentification<br>and Essay                                                                                                    | GFD GFD GFD GFD GFD GFD GFD GFD GFD GFD                                                                                                    | Score                                                                                                    | Organization<br>GPD<br>GPDG<br>GDF                                                                                                    | 3                                                                                                    | No Re                                                                                                    | Error of the office of the office of the off | nall<br>Egymall.c<br>Egymall.c                                                                                                    | om<br>om<br>com                                                                                                    | 5 (la)<br>0.00<br>In Ug<br>No<br>No<br>Yes                                                                                                    | 5 (C                                                                                                    | Mobile<br>6666<br>5435<br>64634                                                                                                    | 8<br>0.00                               | 664<br>6436<br>34643<br>Total<br>31.60                                                                                                    |
| Reference  Name  1 Poster  3 POPP  Research  No. Mo.  Required  Required  Re | Cess:  OF Activity  Macore  Use  Of Documents  Monarcary Science  School is shoot  in Dogue Ce  thorn Connaditate  to Dogue Ce  thorn Connaditate  to Dogue Ce | isrtiffeate                                                                                                    | GFD GFD GFD GFD GFD GFD GFD GFD GFD GFD                                                                                                    | Score                                                                                                    | Organization<br>GPD<br>GPDG<br>GDF                                                                                                    | 3                                                                                                    | No Re                                                                                                    | Error of the office of the office of the off | nall<br>Egymall.c<br>Egymall.c                                                                                                    | om<br>om<br>com                                                                                                    | 6.4664 46346 46346 67 16 Up 16 Up 16 | 5 (C                                                                                                    | Mobile<br>6666<br>5435<br>64634                                                                                                    | 6<br>0.00                               | 664<br>6436<br>34643<br>Total<br>31.60                                                                                                    |
| Research  St. Mo.  Research  St. Mo.  Research  St. Mo.  Research  St. Mo.  Research  St. Mo.  Research  St. Mo.  Research  St. Mo.  Research  St. Mo.  Research  St. Mo.  Research  St. Mo.  Research  Research  Resear | Activiti  Neore Man  Docur  Nosumonta  India  Docur  Nosumonta  Docur  Nosumonta  Docur  Docur  Docu | isrtificate de l'estate de l'estate de Leave de Leave de Leave de l'estate de l'estate de  | GFD GFD GFD GFD GFD GFD GFD GFD GFD GFD                                                                                                    | Score                                                                                                    | Organization<br>GPD<br>GPDG<br>GDF                                                                                                    | 3                                                                                                    | No Re                                                                                                    | Error of the office of the office of the off | nall<br>Egymall.c<br>Egymall.c                                                                                                    | om<br>om<br>com                                                                                                    | 6.4664 46346 46346 | 5 (C                                                                                                    | Mobile<br>6666<br>5435<br>64634                                                                                                    | 6<br>0.00                               | 664<br>6436<br>34643<br>Total<br>31.60                                                                                                    |
| Reference    Manual                                                                                                    | h Activiti Man de Documente de Man de Man de | nentifica<br>cate<br>and Financial<br>and Financial<br>and Financial<br>and Financial<br>and Financial<br>and Financial<br>and Financial<br>and Financial                                                                                                    | GFD GFD GFD GFD GFD GFD GFD GFD GFD GFD                                                                                                    | Score                                                                                                    | Organization<br>GPD<br>GPDG<br>GDF                                                                                                    | 3                                                                                                    | No Re                                                                                                    | Error of the office of the office of the off | nall<br>Egymall.c<br>Egymall.c                                                                                                    | om<br>om<br>com                                                                                                    | 6.4664 46346 46346 | 5 (C                                                                                                    | Mobile<br>6666<br>5435<br>64634                                                                                                    | 6<br>0.00                               | 664<br>6436<br>34643<br>Total<br>31.60                                                                                                    |
| Research  To Food State State  | ACTIVITY  SECOND STATE OF THE SECOND STATE OF THE SECOND STATE OF  | costs  costs  co | GFD GFD GFD GFD GFD GFD GFD GFD GFD GFD                                                                                                    | Score                                                                                                    | Organization<br>GPD<br>GPDG<br>GDF                                                                                                    | 3                                                                                                    | No Re                                                                                                    | Error of the office of the office of the off | nall<br>Egymall.c<br>Egymall.c                                                                                                    | om<br>om<br>com                                                                                                    | 6.40044 46.43 46.93 46.9 | 5 (C                                                                                                    | Mobile<br>6666<br>5435<br>64634                                                                                                    | 6<br>0.00                               | 664<br>6436<br>34643<br>Total<br>31.60                                                                                                    |
| Residence    Particular                                                                                                    | h Activiti  Society  Activity  Society  Activity  Society  Activity  Society  Societ | Continues of Lorentz of Lorentz o | orro orro orro orro orro orro  tamantary tamantary tamantary tamantary tamantary tamantary tamantary tamantary tamantary                                                                                                    | Score                                                                                                    | Organization<br>GPD<br>GPDG<br>GDF                                                                                                    | 3                                                                                                    | No Re                                                                                                    | Error of the office of the office of the off | nall<br>Egymall.c<br>Egymall.c                                                                                                    | om<br>om<br>com                                                                                                    | 6.40044 46.43 46.43 46.93 46.9 | 5 (C                                                                                                    | Mobile<br>6666<br>5435<br>64634                                                                                                    | 6<br>0.00                               | 664<br>6436<br>34643<br>Total<br>31.60                                                                                                    |
| TOTAL CONTROL OF THE PROPERTY OF THE PROPERTY  | h Activiti  Society  Activity  Society  Activity  Society  Activity  Society  Societ | Continues of Lorentz of Lorentz o | orro orro orro orro orro orro  tamantary tamantary tamantary tamantary tamantary tamantary tamantary tamantary tamantary                                                                                                    | Score                                                                                                    | Organization<br>GPD<br>GPDG<br>GDF                                                                                                    | 3                                                                                                    | No Re                                                                                                    | Error of the office of the office of the off | nall<br>Egymall.c<br>Egymall.c                                                                                                    | om<br>om<br>com                                                                                                    | 6.40040 46.43 46.93 40.9340  5.643 5.643 5 | 5 (C                                                                                                    | Mobile<br>6666<br>5435<br>64634                                                                                                    | 6<br>0.00                               | 664<br>6436<br>34643<br>Total<br>31.60                                                                                                    |
| PARTIES AND AND AND AND AND AND AND AND AND AND                                                                                                    | h Activiti h Activiti h Activit h Activiti h Activiti h Activit h Activiti h Activiti h Activiti h Activiti h Activiti h Activit h Activit h Ac | Sertificates Sertificates Sertificates Sertificates Sertificates Sertificates Sertificates Sertificates Sertificates Sertificates Sertificates Sertificates                                                                                                    | OPPO OPPO OPPO OPPO OPPO OPPO OPPO OPP                                                                                                    | Score                                                                                                    | Crystalianic GPCG COPCG COPCG  | 3 6.06                                                                                                    | Addition a                                                                                                    | Service of the service of the servic | Segment e                                                                                                    | 0                                                                                                    | 0.40004 49.53 40.540  0.00  10.10  Note   Note   No | 5 (C 0.00                                                                                                    | Mathita<br>9,400<br>9,403<br>9,403<br>9                                                                                                    | 0 0 0 0 0 1 1 2 2 2 2 2 2 2 2 2 2 2 2 2 | 664<br>6436<br>34643<br>Total<br>31.60                                                                                                    |
| REFORMED TO THE PROPERTY OF THE PROPERTY OF TH | COSSI  THE ACTIVITY  THE ACTIVITY  THE ACTIV | inclinate and Finate and Finate a | GPD GPD GPD GPD GPD GPD GPD GPD GPD GPD                                                                                                    | Score                                                                                                    | STANDARD CONTRACTOR OF CONTRACTOR OF CONTRAC | a social by using the large transfer of the large transfer of the  | Addition to                                                                                                    | Error announced and a second announced announced announc | a to the second second  | one on the second of the second of the secon | 0.40004 49.53 40.540  0.405  10.507  10.507  10.507  10.507  10.507  10.507  10.507  10.507  10.507  10.507  10.507  10.507  10.507  10.507  10.507  10.507  10.507  10.507  10.507  10.507  10.507  10.507  10.507  10.507  10.507  10.507  10.507  10.507  10.507  10.507  10.507  10.507  10.507  10.507  10.507  10.507  10.507  10.507  10.507  10.507  10.507  10.507  10.507  10.507  10.507  10.507  10.507  10.507  10.507  10.507  10.507  10.507  10.507  10.507  10.507  10.507  10.507  10.507  10.507  10.507  10.507  10.507  10.507  10.507  10.507  10.507  10.507  10.507  10.507  10.507  10.507  10.507  10.507  10.507  10.507  10.507  10.507  10.507  10.507  10.507  10.507  10.507  10.507  10.507  10.507  10.507  10.507  10.507  10.507  10.507  10.507  10.507  10.507  10.507  10.507  10.507  10.507  10.507  10.507  10.507  10.507  10.507  10.507  10.507  10.507  10.507  10.507  10.507  10.507  10.507  10.507  10.507  10.507  10.507  10.507  10.507  10.507  10.507  10.507  10.507  10.507  10.507  10.507  10.507  10.507  10.507  10.507  10.507  10.507  10.507  10.507  10.507  10.507  10.507  10.507  10.507  10.507  10.507  10.507  10.507  10.507  10.507  10.507  10.507  10.507  10.507  10.507  10.507  10.507  10.507  10.507  10.507  10.507  10.507  10.507  10.507  10.507  10.507  10.507  10.507  10.507  10.507  10.507  10.507  10.507  10.507  10.507  10.507  10.507  10.507  10.507  10.507  10.507  10.507  10.507  10.507  10.507  10.507  10.507  10.507  10.507  10.507  10.507  10.507  10.507  10.507  10.507  10.507  10.507  10.507  10.507  10.507  10.507  10.507  10.507  10.507  10.507  10.507  10.507  10.507  10.507  10.507  10.507  10.507  10.507  10.507  10.507  10.507  10.507  10.507  10.507  10.507  10.507  10.507  10.507  10.507  10.507  10.507  10.507  10.507  10.507  10.507  10.507  10.507  10.507  10.507  10.507  10.507  10.507  10.507  10.507  10.507  10.507  10.507  10.507  10.507  10.507  10.507  10.507  10.507  10.507  10.507  10.507  10.507  10.507  10.507  10.507  10.507  10.507  10.507  10.507  10.507  1 | 5 (C 0.00                                                                                                    | Mathita<br>9,400<br>9,403<br>9,403<br>9                                                                                                    | 0 0 0 0 0 1 1 2 2 2 2 2 2 2 2 2 2 2 2 2 | 0.04 0.04 0.05 0.00 0.00 0.00 0.00 0.00                                                                                                    |
| PROFESSION OF THE PROFESSION OF THE PROFESSION O | ACTIVITA  BOOKE  THE ACTIVITA  BOOKE  THE ACTIVITA  | and Finance of the state of the state of the | GPD GPD GPD GPD GPD GPD GPD GPD GPD GPD                                                                                                    | SCOPE SO SO SO SO SO SO SO SO SO SO SO SO SO                                                                                                    | STANDARD CONTRACTOR OF CONTRACTOR OF CONTRAC | a social by using the large transfer of the large transfer of the  | Addition to                                                                                                    | Error announced and a second announced announced announc | a to the second second  | one on the second of the second of the secon | 0.40004 49.53 40.540  0.405  10.507  10.507  10.507  10.507  10.507  10.507  10.507  10.507  10.507  10.507  10.507  10.507  10.507  10.507  10.507  10.507  10.507  10.507  10.507  10.507  10.507  10.507  10.507  10.507  10.507  10.507  10.507  10.507  10.507  10.507  10.507  10.507  10.507  10.507  10.507  10.507  10.507  10.507  10.507  10.507  10.507  10.507  10.507  10.507  10.507  10.507  10.507  10.507  10.507  10.507  10.507  10.507  10.507  10.507  10.507  10.507  10.507  10.507  10.507  10.507  10.507  10.507  10.507  10.507  10.507  10.507  10.507  10.507  10.507  10.507  10.507  10.507  10.507  10.507  10.507  10.507  10.507  10.507  10.507  10.507  10.507  10.507  10.507  10.507  10.507  10.507  10.507  10.507  10.507  10.507  10.507  10.507  10.507  10.507  10.507  10.507  10.507  10.507  10.507  10.507  10.507  10.507  10.507  10.507  10.507  10.507  10.507  10.507  10.507  10.507  10.507  10.507  10.507  10.507  10.507  10.507  10.507  10.507  10.507  10.507  10.507  10.507  10.507  10.507  10.507  10.507  10.507  10.507  10.507  10.507  10.507  10.507  10.507  10.507  10.507  10.507  10.507  10.507  10.507  10.507  10.507  10.507  10.507  10.507  10.507  10.507  10.507  10.507  10.507  10.507  10.507  10.507  10.507  10.507  10.507  10.507  10.507  10.507  10.507  10.507  10.507  10.507  10.507  10.507  10.507  10.507  10.507  10.507  10.507  10.507  10.507  10.507  10.507  10.507  10.507  10.507  10.507  10.507  10.507  10.507  10.507  10.507  10.507  10.507  10.507  10.507  10.507  10.507  10.507  10.507  10.507  10.507  10.507  10.507  10.507  10.507  10.507  10.507  10.507  10.507  10.507  10.507  10.507  10.507  10.507  10.507  10.507  10.507  10.507  10.507  10.507  10.507  10.507  10.507  10.507  10.507  10.507  10.507  10.507  10.507  10.507  10.507  10.507  10.507  10.507  10.507  10.507  10.507  10.507  10.507  10.507  10.507  10.507  10.507  10.507  10.507  10.507  10.507  10.507  10.507  10.507  10.507  10.507  10.507  10.507  10.507  10.507  10.507  10.507  10.507  10.507  10.507  1 | 5 (C 0.00                                                                                                    | Mathita<br>9,400<br>9,403<br>9,403<br>9                                                                                                    | 0 0 0 0 0 1 1 2 2 2 2 2 2 2 2 2 2 2 2 2 | 0.04 0.04 0.05 0.00 0.00 0.00 0.00 0.00                                                                                                    |
| RECURION STATES OF THE PROPERTY OF THE PROPERTY OF THE PROPERT | COST  THE ACTIVITY  THE ACTIVITY  THE ACTIVI | Section of Process of Section of Process of Process of  | CPD CPD CPD CPD CPD CPD CPD CPD CPD CPD                                                                                                    | Score  10  10  10  10  10  10  10  10  10  1                                                                                                    | Separate of the separate of the separate of th | a social segments and segments and segments and segments and segments and segments and segments and segments and segments and segments and segments and segments and segments and segments and segments and segments and segments and segments and segments are segments and segments and segments are segments and segments and segments are segments and segments and segments are segments and segments are segments and segments are segments and segments are segments and segments are segments as segments and segments are segments as segments and segments are segments as segments and segments are segments as segments as segments as segments are segments as segments as se | Andrews                                                                                                    | gradient of the state of the state of the st | But But But But But But But But But But                                                                                                    | or the latest transfer to the latest transfer to the latest transfer transfer transf | 0.400.04 40.93 d 0.940 d 0.940 | 8 pc down                                                                                                    | Modeline                                                                                                    | S S S S S S S S S S S S S S S S S S S   | 004   004   004   004   004   004   004   004   004   004   004   004   004   004   004   004   004   004   004   004   004   004   004   004   004   004   004   004   004   004   004   004   004   004   004   004   004   004   004   004   004   004   004   004   004   004   004   004   004   004   004   004   004   004   004   004   004   004   004   004   004   004   004   004   004   004   004   004   004   004   004   004   004   004   004   004   004   004   004   004   004   004   004   004   004   004   004   004   004   004   004   004   004   004   004   004   004   004   004   004   004   004   004   004   004   004   004   004   004   004   004   004   004   004   004   004   004   004   004   004   004   004   004   004   004   004   004   004   004   004   004   004   004   004   004   004   004   004   004   004   004   004   004   004   004   004   004   004   004   004   004   004   004   004   004   004   004   004   004   004   004   004   004   004   004   004   004   004   004   004   004   004   004   004   004   004   004   004   004   004   004   004   004   004   004   004   004   004   004   004   004   004   004   004   004   004   004   004   004   004   004   004   004   004   004   004   004   004   004   004   004   004   004   004   004   004   004   004   004   004   004   004   004   004   004   004   004   004   004   004   004   004   004   004   004   004   004   004   004   004   004   004   004   004   004   004   004   004   004   004   004   004   004   004   004   004   004   004   004   004   004   004   004   004   004   004   004   004   004   004   004   004   004   004   004   004   004   004   004   004   004   004   004   004   004   004   004   004   004   004   004   004   004   004   004   004   004   004   004   004   004   004   004   004   004   004   004   004   004   004   004   004   004   004   004   004   004   004   004   004   004   004   004   004   004   004   004   004   004   004   004   004   004   004   004   004   004   004   004   004   004    |
| RECURION STATES OF THE PROPERTY OF THE PROPERTY OF THE PROPERT | COST  THE ACTIVITY  THE ACTIVITY  THE ACTIVI | Section of Process of Section of Process of Process of  | CPD CPD CPD CPD CPD CPD CPD CPD CPD CPD                                                                                                    | Score  10  10  10  10  10  10  10  10  10  1                                                                                                    | Separate of the separate of the separate of th | a social segments and segments and segments and segments and segments and segments and segments and segments and segments and segments and segments and segments and segments and segments and segments and segments and segments and segments and segments are segments and segments and segments are segments and segments and segments are segments and segments and segments are segments and segments are segments and segments are segments and segments are segments and segments are segments as segments and segments are segments as segments and segments are segments as segments and segments are segments as segments as segments as segments are segments as segments as se | Andrews                                                                                                    | gradient of the state of the state of the st | But But But But But But But But But But                                                                                                    | or the latest transfer to the latest transfer to the latest transfer transfer transf | 0.400.04 40.93 d 0.940 d 0.940 | 5 (C) 0.000 delay delay | Modeline                                                                                                    | a o o o o o o o o o o o o o o o o o o o | SAME STATE STATE S |
| REFERENCE STATE OF THE PROPERTY OF THE PROPERTY OF THE PROPERT | Description of the control of the control of the co | Section of Process of Section of Process of Process of  | CPD CPD CPD CPD CPD CPD CPD CPD CPD CPD                                                                                                    | Score  10  10  10  10  10  10  10  10  10  1                                                                                                    | Separate of the separate of the separate of th | a social segments and segments and segments and segments and segments and segments and segments and segments and segments and segments and segments and segments and segments and segments and segments and segments and segments and segments and segments are segments and segments and segments are segments and segments and segments are segments and segments and segments are segments and segments are segments and segments are segments and segments are segments and segments are segments as segments and segments are segments as segments and segments are segments as segments and segments are segments as segments as segments as segments are segments as segments as se | Andrews                                                                                                    | gradient of the state of the state of the st | But But But But But But But But But But                                                                                                    | or the latest transfer to the latest transfer to the latest transfer transfer transf | 0.400.04 40.93 d 0.940 d 0.940 | 5 (C) 0.000 delay delay | Modern Section 1 Control of Section 1 Control of Se | a o o o o o o o o o o o o o o o o o o o | SAME STATE STATE S |
| PROPERTY OF THE PROPERTY OF THE PROPERTY OF TH | Description of the second of the second of t | settles a cate cate cate cate cate cate cate ca                                                                                                    | CPD CPD CPD CPD CPD CPD CPD CPD CPD CPD                                                                                                    | SCOPE  10 10 10 10 10 10 10 10 10 10 10 10 10 1                                                                                                    | Corporation of the Corporation of the Corporation o | a o o o o                                                                                                    | DECLUSION OF THE STATE OF THE STATE OF THE S | and a second second sec | Beggrand - Constitution - Constitution - Constituti | A) 0                                                                                                    | 0.00   0.00   0.00   0.00   0.00   0.00   0.00   0.00   0.00   0.00   0.00   0.00   0.00   0.00   0.00   0.00   0.00   0.00   0.00   0.00   0.00   0.00   0.00   0.00   0.00   0.00   0.00   0.00   0.00   0.00   0.00   0.00   0.00   0.00   0.00   0.00   0.00   0.00   0.00   0.00   0.00   0.00   0.00   0.00   0.00   0.00   0.00   0.00   0.00   0.00   0.00   0.00   0.00   0.00   0.00   0.00   0.00   0.00   0.00   0.00   0.00   0.00   0.00   0.00   0.00   0.00   0.00   0.00   0.00   0.00   0.00   0.00   0.00   0.00   0.00   0.00   0.00   0.00   0.00   0.00   0.00   0.00   0.00   0.00   0.00   0.00   0.00   0.00   0.00   0.00   0.00   0.00   0.00   0.00   0.00   0.00   0.00   0.00   0.00   0.00   0.00   0.00   0.00   0.00   0.00   0.00   0.00   0.00   0.00   0.00   0.00   0.00   0.00   0.00   0.00   0.00   0.00   0.00   0.00   0.00   0.00   0.00   0.00   0.00   0.00   0.00   0.00   0.00   0.00   0.00   0.00   0.00   0.00   0.00   0.00   0.00   0.00   0.00   0.00   0.00   0.00   0.00   0.00   0.00   0.00   0.00   0.00   0.00   0.00   0.00   0.00   0.00   0.00   0.00   0.00   0.00   0.00   0.00   0.00   0.00   0.00   0.00   0.00   0.00   0.00   0.00   0.00   0.00   0.00   0.00   0.00   0.00   0.00   0.00   0.00   0.00   0.00   0.00   0.00   0.00   0.00   0.00   0.00   0.00   0.00   0.00   0.00   0.00   0.00   0.00   0.00   0.00   0.00   0.00   0.00   0.00   0.00   0.00   0.00   0.00   0.00   0.00   0.00   0.00   0.00   0.00   0.00   0.00   0.00   0.00   0.00   0.00   0.00   0.00   0.00   0.00   0.00   0.00   0.00   0.00   0.00   0.00   0.00   0.00   0.00   0.00   0.00   0.00   0.00   0.00   0.00   0.00   0.00   0.00   0.00   0.00   0.00   0.00   0.00   0.00   0.00   0.00   0.00   0.00   0.00   0.00   0.00   0.00   0.00   0.00   0.00   0.00   0.00   0.00   0.00   0.00   0.00   0.00   0.00   0.00   0.00   0.00   0.00   0.00   0.00   0.00   0.00   0.00   0.00   0.00   0.00   0.00   0.00   0.00   0.00   0.00   0.00   0.00   0.00   0.00   0.00   0.00   0.00   0.00   0.00   0.00   0.00   0.00   0.00   0.00   0.00   0.00      | 5 (C) 0 00 00 00 00 00 00 00 00 00 00 00 00                                                                                                    | Modeline Scott Scott Sco | Atton                                   | SAME STATE OF SAME STATE OF SAME STATE OF SAME STATE OF SAME SAME SAME SAME SAME SAME SAME SAME                                                                                                    |
| PROPERTY OF THE PROPERTY OF THE PROPERTY OF TH | Description of the second of the second of t | settles a cate cate cate cate cate cate cate ca                                                                                                    | CPD CPD CPD CPD CPD CPD CPD CPD CPD CPD                                                                                                    | SCOPE  10  10  10  10  10  10  10  10  10  10                                                                                                    | Corporation of the Corporation of the Corporation o | a a a a a a a a a a a a a a a a a a a                                                                                                    | DECLARAGE CONTROL CONTROL CONT | and a grant of the property of the property of | Description of the second of the second of t | A) 0                                                                                                    | 0.00   0.00   0.00   0.00   0.00   0.00   0.00   0.00   0.00   0.00   0.00   0.00   0.00   0.00   0.00   0.00   0.00   0.00   0.00   0.00   0.00   0.00   0.00   0.00   0.00   0.00   0.00   0.00   0.00   0.00   0.00   0.00   0.00   0.00   0.00   0.00   0.00   0.00   0.00   0.00   0.00   0.00   0.00   0.00   0.00   0.00   0.00   0.00   0.00   0.00   0.00   0.00   0.00   0.00   0.00   0.00   0.00   0.00   0.00   0.00   0.00   0.00   0.00   0.00   0.00   0.00   0.00   0.00   0.00   0.00   0.00   0.00   0.00   0.00   0.00   0.00   0.00   0.00   0.00   0.00   0.00   0.00   0.00   0.00   0.00   0.00   0.00   0.00   0.00   0.00   0.00   0.00   0.00   0.00   0.00   0.00   0.00   0.00   0.00   0.00   0.00   0.00   0.00   0.00   0.00   0.00   0.00   0.00   0.00   0.00   0.00   0.00   0.00   0.00   0.00   0.00   0.00   0.00   0.00   0.00   0.00   0.00   0.00   0.00   0.00   0.00   0.00   0.00   0.00   0.00   0.00   0.00   0.00   0.00   0.00   0.00   0.00   0.00   0.00   0.00   0.00   0.00   0.00   0.00   0.00   0.00   0.00   0.00   0.00   0.00   0.00   0.00   0.00   0.00   0.00   0.00   0.00   0.00   0.00   0.00   0.00   0.00   0.00   0.00   0.00   0.00   0.00   0.00   0.00   0.00   0.00   0.00   0.00   0.00   0.00   0.00   0.00   0.00   0.00   0.00   0.00   0.00   0.00   0.00   0.00   0.00   0.00   0.00   0.00   0.00   0.00   0.00   0.00   0.00   0.00   0.00   0.00   0.00   0.00   0.00   0.00   0.00   0.00   0.00   0.00   0.00   0.00   0.00   0.00   0.00   0.00   0.00   0.00   0.00   0.00   0.00   0.00   0.00   0.00   0.00   0.00   0.00   0.00   0.00   0.00   0.00   0.00   0.00   0.00   0.00   0.00   0.00   0.00   0.00   0.00   0.00   0.00   0.00   0.00   0.00   0.00   0.00   0.00   0.00   0.00   0.00   0.00   0.00   0.00   0.00   0.00   0.00   0.00   0.00   0.00   0.00   0.00   0.00   0.00   0.00   0.00   0.00   0.00   0.00   0.00   0.00   0.00   0.00   0.00   0.00   0.00   0.00   0.00   0.00   0.00   0.00   0.00   0.00   0.00   0.00   0.00   0.00   0.00   0.00   0.00   0.00   0.00   0.00   0.00   0.00   0.00   0.00      | 5 (C) 0 00 00 00 00 00 00 00 00 00 00 00 00                                                                                                    | Modeline Scott Scott Sco | Atton                                   | Boad State State S |
| PROFESSION OF THE PROFESSION OF THE PROFESSION O | DOCUMENTS OF THE PROPERTY OF THE PROPERTY OF T | TO STATE OF THE PROPERTY OF THE PROPERTY OF TH | TO THE PROPERTY OF THE PROPERTY OF THE PROPERT | SCOPE  STORY STATE OF THE STATE OF THE STATE | Corporation of the second of the second of t | a so other so other s | DECL                                                                                                    | a a grant of the property of the property of t | Total Control of Control of Contr | or or or or or or or or or or or or or o                                                                                                    | 0.00   10.00   10.00   10.00   10.00   10.00   10.00   10.00   10.00   10.00   10.00   10.00   10.00   10.00   10.00   10.00   10.00   10.00   10.00   10.00   10.00   10.00   10.00   10.00   10.00   10.00   10.00   10.00   10.00   10.00   10.00   10.00   10.00   10.00   10.00   10.00   10.00   10.00   10.00   10.00   10.00   10.00   10.00   10.00   10.00   10.00   10.00   10.00   10.00   10.00   10.00   10.00   10.00   10.00   10.00   10.00   10.00   10.00   10.00   10.00   10.00   10.00   10.00   10.00   10.00   10.00   10.00   10.00   10.00   10.00   10.00   10.00   10.00   10.00   10.00   10.00   10.00   10.00   10.00   10.00   10.00   10.00   10.00   10.00   10.00   10.00   10.00   10.00   10.00   10.00   10.00   10.00   10.00   10.00   10.00   10.00   10.00   10.00   10.00   10.00   10.00   10.00   10.00   10.00   10.00   10.00   10.00   10.00   10.00   10.00   10.00   10.00   10.00   10.00   10.00   10.00   10.00   10.00   10.00   10.00   10.00   10.00   10.00   10.00   10.00   10.00   10.00   10.00   10.00   10.00   10.00   10.00   10.00   10.00   10.00   10.00   10.00   10.00   10.00   10.00   10.00   10.00   10.00   10.00   10.00   10.00   10.00   10.00   10.00   10.00   10.00   10.00   10.00   10.00   10.00   10.00   10.00   10.00   10.00   10.00   10.00   10.00   10.00   10.00   10.00   10.00   10.00   10.00   10.00   10.00   10.00   10.00   10.00   10.00   10.00   10.00   10.00   10.00   10.00   10.00   10.00   10.00   10.00   10.00   10.00   10.00   10.00   10.00   10.00   10.00   10.00   10.00   10.00   10.00   10.00   10.00   10.00   10.00   10.00   10.00   10.00   10.00   10.00   10.00   10.00   10.00   10.00   10.00   10.00   10.00   10.00   10.00   10.00   10.00   10.00   10.00   10.00   10.00   10.00   10.00   10.00   10.00   10.00   10.00   10.00   10.00   10.00   10.00   10.00   10.00   10.00   10.00   10.00   10.00   10.00   10.00   10.00   10.00   10.00   10.00   10.00   10.00   10.00   10.00   10.00   10.00   10.00   10.00   10.00   10.00   10.00   10.00   10.00   10.00   10.00   10.00   | 9 cc discovered to the least of my co                                                                                                    | Modeline Scott Scott Sco | Anne.                                   | SASS SANS SANS SANS SANS SANS SANS SANS                                                                                                    |
| PROFESSION OF THE PROFESSION OF THE PROFESSION O | DOCUMENTS OF THE PROPERTY OF THE PROPERTY OF T | TO STATE OF THE PROPERTY OF THE PROPERTY OF TH | TO THE PROPERTY OF THE PROPERTY OF THE PROPERT | SCOPE  STORY STATE OF THE STATE OF THE STATE | Corporation of the second of the second of t | a so other so other s | DECL                                                                                                    | a con advisors                                                                                                    | De to constitute the constitute to constitute the constitute to constitute the constitute to constitute the constitute to constitute the constitute to constitute the constitute to constitute the constitute to constitute the constitute to constitute the constitute to constitute the constitute to constitute the constitute the constitute | A) 0 0 0 0 0 0 0 0 0 0 0 0 0 0 0 0 0 0 0                                                                                                    | 0.00   10.00   10.00   10.00   10.00   10.00   10.00   10.00   10.00   10.00   10.00   10.00   10.00   10.00   10.00   10.00   10.00   10.00   10.00   10.00   10.00   10.00   10.00   10.00   10.00   10.00   10.00   10.00   10.00   10.00   10.00   10.00   10.00   10.00   10.00   10.00   10.00   10.00   10.00   10.00   10.00   10.00   10.00   10.00   10.00   10.00   10.00   10.00   10.00   10.00   10.00   10.00   10.00   10.00   10.00   10.00   10.00   10.00   10.00   10.00   10.00   10.00   10.00   10.00   10.00   10.00   10.00   10.00   10.00   10.00   10.00   10.00   10.00   10.00   10.00   10.00   10.00   10.00   10.00   10.00   10.00   10.00   10.00   10.00   10.00   10.00   10.00   10.00   10.00   10.00   10.00   10.00   10.00   10.00   10.00   10.00   10.00   10.00   10.00   10.00   10.00   10.00   10.00   10.00   10.00   10.00   10.00   10.00   10.00   10.00   10.00   10.00   10.00   10.00   10.00   10.00   10.00   10.00   10.00   10.00   10.00   10.00   10.00   10.00   10.00   10.00   10.00   10.00   10.00   10.00   10.00   10.00   10.00   10.00   10.00   10.00   10.00   10.00   10.00   10.00   10.00   10.00   10.00   10.00   10.00   10.00   10.00   10.00   10.00   10.00   10.00   10.00   10.00   10.00   10.00   10.00   10.00   10.00   10.00   10.00   10.00   10.00   10.00   10.00   10.00   10.00   10.00   10.00   10.00   10.00   10.00   10.00   10.00   10.00   10.00   10.00   10.00   10.00   10.00   10.00   10.00   10.00   10.00   10.00   10.00   10.00   10.00   10.00   10.00   10.00   10.00   10.00   10.00   10.00   10.00   10.00   10.00   10.00   10.00   10.00   10.00   10.00   10.00   10.00   10.00   10.00   10.00   10.00   10.00   10.00   10.00   10.00   10.00   10.00   10.00   10.00   10.00   10.00   10.00   10.00   10.00   10.00   10.00   10.00   10.00   10.00   10.00   10.00   10.00   10.00   10.00   10.00   10.00   10.00   10.00   10.00   10.00   10.00   10.00   10.00   10.00   10.00   10.00   10.00   10.00   10.00   10.00   10.00   10.00   10.00   10.00   10.00   10.00   10.00   10.00   10.00   | 9 cc discovered to the least of my co                                                                                                    | Modeline Scott Scott Sco | Anne.                                   | SAME STATE OF SAME STATE OF SAME STATE OF SAME STATE OF SAME SAME SAME SAME SAME SAME SAME SAME                                                                                                    |
| PROFESSION OF THE PROPERTY OF THE PROPERTY OF  | DOCUMENTS OF THE PROPERTY OF THE PROPERTY OF T | TO STATE OF THE PROPERTY OF THE PROPERTY OF TH | TO THE PROPERTY OF THE PROPERTY OF THE PROPERT | SCOPE  STORY STATE OF THE STATE OF THE STATE | Corporation of the second of the second of t | a so other so other s | DECL                                                                                                    | and the second second s | Total Control of Control of Contr | A) 0 0 0 0 0 0 0 0 0 0 0 0 0 0 0 0 0 0 0                                                                                                    | 0.00   10.00   10.00   10.00   10.00   10.00   10.00   10.00   10.00   10.00   10.00   10.00   10.00   10.00   10.00   10.00   10.00   10.00   10.00   10.00   10.00   10.00   10.00   10.00   10.00   10.00   10.00   10.00   10.00   10.00   10.00   10.00   10.00   10.00   10.00   10.00   10.00   10.00   10.00   10.00   10.00   10.00   10.00   10.00   10.00   10.00   10.00   10.00   10.00   10.00   10.00   10.00   10.00   10.00   10.00   10.00   10.00   10.00   10.00   10.00   10.00   10.00   10.00   10.00   10.00   10.00   10.00   10.00   10.00   10.00   10.00   10.00   10.00   10.00   10.00   10.00   10.00   10.00   10.00   10.00   10.00   10.00   10.00   10.00   10.00   10.00   10.00   10.00   10.00   10.00   10.00   10.00   10.00   10.00   10.00   10.00   10.00   10.00   10.00   10.00   10.00   10.00   10.00   10.00   10.00   10.00   10.00   10.00   10.00   10.00   10.00   10.00   10.00   10.00   10.00   10.00   10.00   10.00   10.00   10.00   10.00   10.00   10.00   10.00   10.00   10.00   10.00   10.00   10.00   10.00   10.00   10.00   10.00   10.00   10.00   10.00   10.00   10.00   10.00   10.00   10.00   10.00   10.00   10.00   10.00   10.00   10.00   10.00   10.00   10.00   10.00   10.00   10.00   10.00   10.00   10.00   10.00   10.00   10.00   10.00   10.00   10.00   10.00   10.00   10.00   10.00   10.00   10.00   10.00   10.00   10.00   10.00   10.00   10.00   10.00   10.00   10.00   10.00   10.00   10.00   10.00   10.00   10.00   10.00   10.00   10.00   10.00   10.00   10.00   10.00   10.00   10.00   10.00   10.00   10.00   10.00   10.00   10.00   10.00   10.00   10.00   10.00   10.00   10.00   10.00   10.00   10.00   10.00   10.00   10.00   10.00   10.00   10.00   10.00   10.00   10.00   10.00   10.00   10.00   10.00   10.00   10.00   10.00   10.00   10.00   10.00   10.00   10.00   10.00   10.00   10.00   10.00   10.00   10.00   10.00   10.00   10.00   10.00   10.00   10.00   10.00   10.00   10.00   10.00   10.00   10.00   10.00   10.00   10.00   10.00   10.00   10.00   10.00   10.00   10.00   10.00   | 9 cc discovered to the least of my co                                                                                                    | Modeline Scott Scott Sco | Anne.                                   | SASS SANS SANS SANS SANS SANS SANS SANS                                                                                                    |

### 10. PrintApplication

Press "Print" button to print application and submit the hard copy along with the copy of the required documents to the Registrar, Children's University. Please note that the application form will be rejected if the hard copy of the form along with copy of required documents is not received in the stipulated times.

#### 11. MAILING THE APPLICATION FORM:

- The hard Copy of application form should be sent to The Registrar, Children's University, Subhash Chandra Bose Shikshan Sankul, Near CHH - 5 Children's University Circle, Sector - 20, Gandhinagar -382021 Gujarat.
- 2. The envelope should be superscribed as "Application for the post of......".
- 3. Send the Application through **Speed Post/RPAD** only.
- 4. Applicants are advised to submit the applications to the University well in advance without waiting for the last date to avoid postal delay or any other unforeseen problems. The University will not be responsible for any postal delay at any stage.
- 5. The duly filled-in and completed application in all respect should reach the University on or before the due date mentioned in this Advertisement.

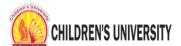

номе

PREVIEW

Applicant ID: CHU-21-01-01 Name: Alpesh Rana

Your Application is submitted successfully. You have applied for the following Posts. View Your Application

| Post's Category | Post Applied for    | Subject                                | Fees |
|-----------------|---------------------|----------------------------------------|------|
| Teaching        | Associate Professor | Home Science (OPEN)                    | 1500 |
| Teaching        | Professor           | Engineering & Technology/Design (OPEN) | 1500 |

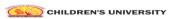

| pplicant<br>ame: Alp                                                                                                    | ID: CHU-21-<br>esh Rana                                                                                                    | -01-01                                                                                                    |                                                             |                                                                                                    |                                                                                                    |                                                                                                    |                                                                                                    |                                                                                                    |                                                                                                    |                                                                                                    |                                            |                          |                                                                                                    | Prin                                                                                                    |
|----------------------------------------------------------------------------------------------------|----------------------------------------------------------------------------------------------------|----------------------------------------------------------------------------------------------------|-------------------------------------------------------------|----------------------------------------------------------------------------------------------------|----------------------------------------------------------------------------------------------------|----------------------------------------------------------------------------------------------------|----------------------------------------------------------------------------------------------------|----------------------------------------------------------------------------------------------------|----------------------------------------------------------------------------------------------------|----------------------------------------------------------------------------------------------------|--------------------------------------------|--------------------------|----------------------------------------------------------------------------------------------------|----------------------------------------------------------------------------------------------------|
| Post Apr                                                                                                    |                                                                                                    |                                                                                                    |                                                             | ment/Subject<br>ory)                                                                                                    |                                                                                                    |                                                                                                    |                                                                                                    |                                                                                                    | Advertiser                                                                                                    |                                                                                                    | For                                        |                          |                                                                                                    |                                                                                                    |
| Professor                                                                                                    | e Professor                                                                                                    |                                                                                                    |                                                             | Science (OPE)                                                                                                    |                                                                                                    | (OPEN)                                                                                                    |                                                                                                    |                                                                                                    | 02/2020<br>(1st Januar<br>02/2020<br>(1st Januar                                                                                                    |                                                                                                    | 160                                        |                          |                                                                                                    |                                                                                                    |
|                                                                                                    |                                                                                                    |                                                                                                    |                                                             |                                                                                                    |                                                                                                    |                                                                                                    |                                                                                                    |                                                                                                    | (1st Januar                                                                                                    | y 2021)                                                                                                    |                                            |                          |                                                                                                    |                                                                                                    |
|                                                                                                    | nal Deta                                                                                                    |                                                                                                    |                                                             |                                                                                                    |                                                                                                    |                                                                                                    |                                                                                                    |                                                                                                    |                                                                                                    |                                                                                                    |                                            |                          |                                                                                                    |                                                                                                    |
| Full Nami                                                                                                    | e: ALPESH I                                                                                                    | RANA                                                                                                    | City: A                                                     | HMEDABAD                                                                                                    |                                                                                                    |                                                                                                    |                                                                                                    | th: 17-12-19<br>me: FGHDF                                                                                                    |                                                                                                    |                                                                                                    | Viarital State                             |                          |                                                                                                    |                                                                                                    |
| ontact No                                                                                                    | 0.1                                                                                                    |                                                                                                    |                                                             |                                                                                                    |                                                                                                    |                                                                                                    |                                                                                                    |                                                                                                    |                                                                                                    |                                                                                                    |                                            |                          |                                                                                                    |                                                                                                    |
| Telephon                                                                                                    |                                                                                                    |                                                                                                    | Mobil                                                       | le: 997990267                                                                                                    |                                                                                                    |                                                                                                    |                                                                                                    |                                                                                                    | mall: infdev3@in                                                                                                    | libnet.ac.in                                                                                                    |                                            |                          |                                                                                                    |                                                                                                    |
|                                                                                                    | GENERAL                                                                                                    |                                                                                                    |                                                             |                                                                                                    | teligion: HIND                                                                                                    |                                                                                                    |                                                                                                    |                                                                                                    | Minerity: NO                                                                                                    | ertificate No:                                                                                                    | -                                          | ender: N                 |                                                                                                    |                                                                                                    |
|                                                                                                    | I: FGHGF                                                                                                    |                                                                                                    |                                                             | Nam                                                                                                    | e of Issuing A                                                                                                    | uthority                                                                                                    |                                                                                                    | Adhaar Card                                                                                                    |                                                                                                    | ertificate No:                                                                                                    |                                            |                          | Issue D                                                                                                    | ater                                                                                                    |
|                                                                                                    | vith Disabilit                                                                                                    | ty (PWD), I                                                                                                    | ndicate relev                                               | ant particulars                                                                                                    |                                                                                                    |                                                                                                    |                                                                                                    |                                                                                                    |                                                                                                    |                                                                                                    |                                            |                          |                                                                                                    |                                                                                                    |
| res                                                                                                    | 1-0                                                                                                    | FGH                                                                                                    | т                                                           | ype of Disabili                                                                                                    | ty: HGFH                                                                                                    |                                                                                                    |                                                                                                    |                                                                                                    | Percent                                                                                                    | age of Disabilit                                                                                                    | y: 50                                      |                          |                                                                                                    |                                                                                                    |
| ontac                                                                                                    | ct Detai                                                                                                    | Is of th                                                                                                    | ne Appli                                                    | cant:                                                                                                    |                                                                                                    |                                                                                                    |                                                                                                    |                                                                                                    |                                                                                                    |                                                                                                    |                                            |                          |                                                                                                    |                                                                                                    |
| Addres                                                                                                    | s for Corre                                                                                                    | esponde                                                                                                    | nce                                                         |                                                                                                    |                                                                                                    |                                                                                                    |                                                                                                    | Perma                                                                                                    | nent Address                                                                                                    |                                                                                                    |                                            |                          |                                                                                                    |                                                                                                    |
| ull Name                                                                                                    | e: VBNVB                                                                                                    |                                                                                                    | Address: N                                                  |                                                                                                    |                                                                                                    |                                                                                                    |                                                                                                    | Pull Nam                                                                                                    | ei VBNVB                                                                                                    | Address                                                                                                    |                                            |                          |                                                                                                    |                                                                                                    |
| Hey: NVE                                                                                                    |                                                                                                    |                                                                                                    | State: KER                                                  |                                                                                                    | Pin Co                                                                                                    | de: 505                                                                                                    |                                                                                                    | City: NV                                                                                                    |                                                                                                    | State: K                                                                                                    |                                            |                          | Pin Co                                                                                                    | de: 565                                                                                                    |
|                                                                                                    |                                                                                                    |                                                                                                    |                                                             |                                                                                                    |                                                                                                    |                                                                                                    |                                                                                                    |                                                                                                    |                                                                                                    |                                                                                                    |                                            |                          |                                                                                                    |                                                                                                    |
| ducat                                                                                                    | tional G                                                                                                    | Qualific                                                                                                    | ations                                                      |                                                                                                    |                                                                                                    |                                                                                                    |                                                                                                    |                                                                                                    |                                                                                                    |                                                                                                    |                                            |                          |                                                                                                    |                                                                                                    |
|                                                                                                    |                                                                                                    |                                                                                                    |                                                             |                                                                                                    |                                                                                                    |                                                                                                    |                                                                                                    | Obtaine<br>Marks/C                                                                                                    | Maximur<br>Marks/<br>GPA CGPA                                                                                                    | %age of<br>marks                                                                                                    |                                            |                          |                                                                                                    |                                                                                                    |
| Aatricule                                                                                                    | ation (10 <sup>th</sup> )                                                                                                    | TYHR                                                                                                    |                                                             | d / University                                                                                                    |                                                                                                    |                                                                                                    | 5664                                                                                                    | 6646.00                                                                                                    | 664.00                                                                                                    | 654.00                                                                                                    | DIVISION                                   | TION                     | NA                                                                                                    | Subject                                                                                                    |
| igher se<br>itermed                                                                                                    | econdary /<br>liste (10 + 2)                                                                                                    | FHGH                                                                                                    | GF                                                          |                                                                                                    |                                                                                                    |                                                                                                    | 54654                                                                                                    | 6546.00                                                                                                    | 6546.00                                                                                                    | 6546.00                                                                                                    | FIRST                                      |                          | FGH.GF                                                                                                    | чнен                                                                                                    |
|                                                                                                    | Specializatio                                                                                                    | on                                                                                                    |                                                             |                                                                                                    |                                                                                                    |                                                                                                    |                                                                                                    |                                                                                                    |                                                                                                    |                                                                                                    |                                            |                          |                                                                                                    |                                                                                                    |
| ESEAR                                                                                                    | сн                                                                                                    |                                                                                                    |                                                             |                                                                                                    |                                                                                                    |                                                                                                    |                                                                                                    |                                                                                                    |                                                                                                    |                                                                                                    |                                            |                          |                                                                                                    |                                                                                                    |
| hether                                                                                                    | M.Phillis av                                                                                                    | warded as                                                                                                    | nubject                                                     | C Regulation                                                                                                    | 2009.                                                                                                    |                                                                                                    |                                                                                                    | Title o                                                                                                    | the Thesis:                                                                                                    |                                                                                                    |                                            |                          |                                                                                                    |                                                                                                    |
| ate of A                                                                                                    |                                                                                                    |                                                                                                    | Date of Not                                                 | ification:                                                                                                    | Date of                                                                                                    | f Registr                                                                                                    | ation:                                                                                                    |                                                                                                    | er have you<br>LIRE/SRE In M.PI                                                                                                    | Whether<br>M.Phil Co                                                                                                    | Undergone<br>urse work                     | ×                        | Vhether PE<br>xam Qualif                                                                                                    | T/Any Equivalent<br>led                                                                                                    |
| hetter                                                                                                    | PhD is av                                                                                                    | arsted on                                                                                                    | our the Henry                                               | Regulation 20                                                                                                    | 009.                                                                                                    |                                                                                                    |                                                                                                    |                                                                                                    |                                                                                                    |                                                                                                    |                                            |                          |                                                                                                    |                                                                                                    |
| nd State                                                                                                    |                                                                                                    | as p                                                                                                    | Subject                                                     |                                                                                                    |                                                                                                    |                                                                                                    |                                                                                                    |                                                                                                    | The Thesis:                                                                                                    |                                                                                                    |                                            |                          |                                                                                                    |                                                                                                    |
| ate of A                                                                                                    | ward:                                                                                                    |                                                                                                    | Date of Not                                                 | ntication:                                                                                                    | Date o                                                                                                    | f Rogistr                                                                                                    | ation:                                                                                                    | Availed                                                                                                    | er have you<br>I JRF/SRF in Ph.D                                                                                                    | Ph.D Cour                                                                                                    | Indergone<br>se work                       | ž                        | vnether PE<br>Ram Qualif                                                                                                    | T/Any Equivalent<br>led                                                                                                    |
| SC/D.LI                                                                                                    | itt Details                                                                                                    |                                                                                                    | Have you P                                                  | assed?                                                                                                    | Subject:                                                                                                    |                                                                                                    |                                                                                                    |                                                                                                    |                                                                                                    |                                                                                                    | Qualifying                                 | Month                    |                                                                                                    | Qualifying Year:                                                                                                    |
| ET WITH                                                                                                    | ane.                                                                                                    |                                                                                                    | Have you P                                                  | assed?                                                                                                    | Subjecti                                                                                                    |                                                                                                    |                                                                                                    |                                                                                                    |                                                                                                    |                                                                                                    | Qualifying                                 | Month                    |                                                                                                    | Qualifying Year:                                                                                                    |
| SET/GSI                                                                                                    |                                                                                                    |                                                                                                    | Have you P                                                  |                                                                                                    | Subjects                                                                                                    |                                                                                                    |                                                                                                    |                                                                                                    |                                                                                                    |                                                                                                    | Qualifying                                 |                          | •                                                                                                    | Qualifying Year:                                                                                                    |
|                                                                                                    | _                                                                                                    |                                                                                                    | you b                                                       |                                                                                                    | Jan Jecci                                                                                                    |                                                                                                    |                                                                                                    |                                                                                                    |                                                                                                    |                                                                                                    | a                                          |                          |                                                                                                    | ,g voor                                                                                                    |
| urren                                                                                                    | dol tr                                                                                                    |                                                                                                    |                                                             |                                                                                                    |                                                                                                    |                                                                                                    |                                                                                                    |                                                                                                    |                                                                                                    |                                                                                                    |                                            |                          |                                                                                                    |                                                                                                    |
| Pesignat                                                                                                    | tion                                                                                                    | Employe                                                                                                    | r (Name of t                                                | he Organisati                                                                                                    |                                                                                                    | Type of                                                                                                    | Organisatio                                                                                                    |                                                                                                    | te of Joining (D                                                                                                    | ite / Month / Y                                                                                                    | ear)                                       | Nature<br>AD HO          | e of Appel                                                                                                    | ntment                                                                                                    |
| lasic Pa                                                                                                    | y p.m.                                                                                                    | Pay Ban                                                                                                    | a                                                           |                                                                                                    |                                                                                                    | GP/AG                                                                                                    | ie.                                                                                                    |                                                                                                    | oss Salary p.m.                                                                                                    |                                                                                                    |                                            |                          | nent Date                                                                                                    | (Date / Month)                                                                                                    |
|                                                                                                    |                                                                                                    |                                                                                                    |                                                             |                                                                                                    |                                                                                                    |                                                                                                    |                                                                                                    |                                                                                                    |                                                                                                    |                                                                                                    |                                            |                          | .,                                                                                                    |                                                                                                    |
| ast W                                                                                                    | Ork Exp                                                                                                    |                                                                                                    | ce                                                          |                                                                                                    |                                                                                                    |                                                                                                    |                                                                                                    |                                                                                                    |                                                                                                    |                                                                                                    |                                            |                          |                                                                                                    |                                                                                                    |
| ost<br>eld                                                                                                    | Pay Scale .<br>Band                                                                                                    | / Type<br>Org                                                                                                    | e of<br>anisation                                           | Employer (I<br>Organisatio                                                                                                    | Name & addre                                                                                                    | ess of th                                                                                                    | Fr                                                                                                    | om To                                                                                                    | Duratio                                                                                                    | Experience                                                                                                    | Proof                                      |                          | Annexur                                                                                                    | Nature of<br>Appointment                                                                                                    |
| M                                                                                                    | 80000                                                                                                    | Indu                                                                                                    | antry                                                       | Mitesh                                                                                                    |                                                                                                    |                                                                                                    | 05<br>20                                                                                                    | -01- 31<br>21 20                                                                                                    | -01- 0 Year(i<br>21 Day(s)                                                                                                    | i), 0 Month(s),                                                                                                    |                                            | aded                     | 2                                                                                                    | CONTRACTUAL                                                                                                    |
|                                                                                                    |                                                                                                    |                                                                                                    |                                                             |                                                                                                    |                                                                                                    |                                                                                                    |                                                                                                    |                                                                                                    |                                                                                                    |                                                                                                    |                                            |                          |                                                                                                    | '                                                                                                    |
| ecogi                                                                                                    | nition a                                                                                                    | s teac                                                                                                    | her by c                                                    | oncerne                                                                                                    | d Univer                                                                                                    | sity (                                                                                                    | For College                                                                                                    | Teacher)                                                                                                    |                                                                                                    |                                                                                                    |                                            |                          |                                                                                                    |                                                                                                    |
| ubject                                                                                                    |                                                                                                    |                                                                                                    |                                                             | Number: 1                                                                                                    | 1 Date: 19-                                                                                                    | 01-2021                                                                                                    |                                                                                                    | Nirma                                                                                                    | University                                                                                                    |                                                                                                    | Proc                                       | f Upload                 | led                                                                                                    | Annexure                                                                                                    |
| AATHS                                                                                                    |                                                                                                    |                                                                                                    |                                                             | Number: 1                                                                                                    | 2 Date: 26-                                                                                                    | 01-202                                                                                                    | 1                                                                                                    | INF                                                                                                    |                                                                                                    |                                                                                                    | Yes                                        |                          |                                                                                                    | 6                                                                                                    |
| etails                                                                                                    | ofthe                                                                                                    | Traini                                                                                                    | ng Progr                                                    | ammes a                                                                                                    | attendec                                                                                                    |                                                                                                    |                                                                                                    |                                                                                                    |                                                                                                    |                                                                                                    |                                            |                          |                                                                                                    |                                                                                                    |
| lame of                                                                                                    |                                                                                                    |                                                                                                    |                                                             |                                                                                                    |                                                                                                    |                                                                                                    |                                                                                                    |                                                                                                    |                                                                                                    |                                                                                                    |                                            |                          |                                                                                                    |                                                                                                    |
|                                                                                                    | the Progra                                                                                                    | mme                                                                                                    |                                                             |                                                                                                    | From Date                                                                                                    |                                                                                                    | То                                                                                                    |                                                                                                    | Duration                                                                                                    |                                                                                                    | Organising                                 | Institut                 | tion                                                                                                    |                                                                                                    |
|                                                                                                    | the Progra                                                                                                    | mme                                                                                                    |                                                             |                                                                                                    |                                                                                                    |                                                                                                    |                                                                                                    | Date<br>cord found.                                                                                                    | Duration                                                                                                    |                                                                                                    | Organising                                 | Institut                 | tion                                                                                                    |                                                                                                    |
| efere                                                                                                    | the Progra                                                                                                    | mme                                                                                                    |                                                             |                                                                                                    |                                                                                                    |                                                                                                    |                                                                                                    |                                                                                                    | Duration                                                                                                    |                                                                                                    | Organising                                 | Institut                 | tion                                                                                                    |                                                                                                    |
| Nam                                                                                                    | nces:                                                                                                    | mme                                                                                                    | Address                                                     |                                                                                                    | From Date                                                                                                    |                                                                                                    | No Re                                                                                                    | cord found.                                                                                                    |                                                                                                    | Phone (la                                                                                                    | ndline)<br>Code:                           | Mobile I                 | tion<br>Phone No.                                                                                                    | Fax with STD<br>Code                                                                                                    |
| Nam                                                                                                    | nces:                                                                                                    | mme                                                                                                    | Address<br>GFD                                              |                                                                                                    | From Date                                                                                                    |                                                                                                    | No Re                                                                                                    | Email                                                                                                    | Duration<br>mail.com                                                                                                    |                                                                                                    | ndline)<br>Code:                           |                          |                                                                                                    | Fax with STD<br>Code<br>664<br>5435                                                                                                    |
| Nam<br>FGH                                                                                                    | ences:                                                                                                    | mme                                                                                                    | GFD                                                         |                                                                                                    | Organizatio                                                                                                    |                                                                                                    | No Re                                                                                                    | Email<br>gfd@g                                                                                                    | mail.com                                                                                                    | Phone (la<br>With STD<br>54664                                                                                                    | ndline)<br>Code:                           | Mobile I                 |                                                                                                    | 664                                                                                                    |
| Nam<br>FGH<br>FDG                                                                                                    | ences:                                                                                                    |                                                                                                    | GFD<br>GFD                                                  |                                                                                                    | Organization GFD GFDG                                                                                                    |                                                                                                    | No Re                                                                                                    | Email<br>gfd@g                                                                                                    | mell.com<br>mell.com                                                                                                    | Phone (la<br>With STD<br>64664<br>4543                                                                                                    | ndline)<br>Code:                           | Mobile I<br>5665<br>5435 |                                                                                                    | 664<br>5435                                                                                                    |
| Nam<br>FGH<br>FDG<br>GFD                                                                                                    | ences:  lesope  rech Activ                                                                                                    |                                                                                                    | afo<br>ofo<br>afo<br>ummary                                 | / Score                                                                                                    | Organization GFD GFDG                                                                                                    |                                                                                                    | No Re                                                                                                    | Email grace degree garage                                                                                                    | mell.com<br>mell.com                                                                                                    | Phone (la<br>With STD<br>64664<br>4543                                                                                                    | ndline)<br>Code:                           | Mobile I<br>5665<br>5435 |                                                                                                    | 664<br>5435                                                                                                    |
| Nam FGH. FDG GFD                                                                                                    | ences: esspring                                                                                                    |                                                                                                    | afo<br>ofo<br>afo<br>ummary                                 |                                                                                                    | Organization GFD GFDG                                                                                                    |                                                                                                    | No Re                                                                                                    | Email<br>gfd@g                                                                                                    | mall.com<br>mall.com<br>gmail.com                                                                                                    | Phone (la<br>With STD<br>64664<br>4543<br>46346                                                                                                    | ndline)<br>Codei                           | Mobile I<br>5665<br>5435 |                                                                                                    | 664<br>5435<br>34643                                                                                                    |
| Nam<br>FGH<br>FDG<br>GFD<br>SSGAT                                                                                                    | ences:  sopr  ch Activ                                                                                                    | vity- S                                                                                                    | aro<br>aro<br>aro<br>ummary                                 | / Score                                                                                                    | Organizatio                                                                                                    | on and ⊿                                                                                                    | No Re                                                                                                    | Email grace degree garage                                                                                                    | mail.com<br>mail.com<br>gmail.com                                                                                                    | Phone (la<br>With STD<br>64664<br>4543<br>45245                                                                                                    | odline)<br>Code:                           | Mobile I<br>5665<br>5435 | Phone No.                                                                                                    | 664<br>5435<br>34643<br>Total                                                                                                    |
| Nam FGH FDG GFD  SSGAT  No. enearch DR IGA                                                                                                    | ences:  sopr  ch Activ  s Score  c Use  ed Doce                                                                                                    | vity- s<br>ument                                                                                                    | aro<br>aro<br>aro<br>ummary                                 | / Score                                                                                                    | Organizatio                                                                                                    | on and ⊿                                                                                                    | No Re                                                                                                    | Email grace degree garage                                                                                                    | mail.com<br>mail.com<br>gmail.com                                                                                                    | Phone (In With STO 64664 4593 46946 969 0 0 0 0 0 0 0 0 0 0 0 0 0 0 0 0 0                                                                                                    | 5 (C)                                      | Mobile I<br>5665<br>5435 | 6<br>0.00                                                                                                    | 664<br>5495<br>34643<br>Total<br>31.60                                                                                                    |
| Nam FGH FDG GFD 9SGAT F, No. BREATCH BOR IGA                                                                                                    | inces:  inces: | vity- S<br>ument<br>is<br>8 Certifice                                                                                                    | arp<br>arp<br>arp<br>ummary                                 | / Score                                                                                                    | Organization of the control of the control of the c | on and ⊿                                                                                                    | No Re                                                                                                    | Email grace degree garage                                                                                                    | mail.com<br>mail.com<br>gmail.com                                                                                                    | Phone (In With STO 64664 4593 46946 969 0 00                                                                                                    | 5 (C)                                      | Mobile I<br>5665<br>5435 | Phone No.                                                                                                    | 664<br>5495<br>34643<br>Total<br>31.60                                                                                                    |
| Nam FGH FDG GFD  SSOAT  No. essearch DR IGA  equired aste Ce on-crea igher Sc                                                                                                    | is Score  C Use  A Score  C Use  C J Document  J Document  J D Document  J D D D D D D D D D D D D D D D D D D                                                                                                    | vity- S<br>ument<br>ts<br>8 Certifica<br>8 Certifica                                                                                                    | arp<br>arp<br>arp<br>ummary                                 | / Score                                                                                                    | Organization of the control of the control of the c | on and ⊿                                                                                                    | No Re                                                                                                    | Email grace degree garage                                                                                                    | mail.com<br>mail.com<br>gmail.com                                                                                                    | Phone (lie With STO 64664 4654 4654 6654 6654 6654 6654 66                                                                                                    | 5 (C)                                      | Mobile I<br>5665<br>5435 | 6<br>6<br>0.00                                                                                                    | 664<br>5495<br>34643<br>Total<br>31.60                                                                                                    |
| Nam FGH FGG GFD  SSGAT  No. BROWNING BROWNING BR | ences:  Fraction  Score  Country  B Score  Country  H Document  Intificate/TW/  may layer Ce  ark sheat  ark sheat                                                                                                    | ument<br>is<br>5 Certifica<br>5 Certifica<br>phool Leavi                                                                                                    | ummary  1 15 55 te (frapplieding Certificate                | / Score                                                                                                    | Organization of the control of the control of the c | on and ⊿                                                                                                    | No Re                                                                                                    | Email grace degree garage                                                                                                    | mail.com<br>mail.com<br>gmail.com                                                                                                    | Phone (te<br>With STO<br>54654<br>4523<br>46345<br>0 (9)<br>0 00                                                                                                    | 5 (C)                                      | Mobile I<br>5665<br>5435 | 6<br>0.00                                                                                                    | 664<br>5495<br>34643<br>Total<br>31.60                                                                                                    |
| Nam FGH FGH FOS GFD GSGAT FNO. BREARTE GOUITE GRUITE GRUIT | in Score C Document Milliant Score C Document Milliant Score Milliant Score Milli | vity- S ument as S Certificate rhificate shoot Lead Fine Certificate                                                                                                    | app applied in Marksheet)                                   | / Score<br>9-80<br>for reserve cal                                                                                                    | Organization of the control of the control of the c | on and ⊿                                                                                                    | No Re                                                                                                    | Email grace degree garage                                                                                                    | mail.com<br>mail.com<br>gmail.com                                                                                                    | 5 (D) 5 (D) 5 (D) 5 (D) 5 (D) 5 (D) 5 (D) 7 (D) 7 (D)  | 5 (C)                                      | Mobile I<br>5665<br>5435 | 6<br>0.00                                                                                                    | 664<br>5495<br>34643<br>Total<br>31.60                                                                                                    |
| Nam FGH FDG GFO SSGAT SSGAT SGAT SGAT SGAT SGAT SGAT SG                                                                                                    | in Score  Con Activity  B Score  Con Activity  B Score  Con Activity  B Score  Con Activity  B Score  Con Activity  Con Activity | ument ts 5 Certificate shool Leavi dated Fine Certificate                                                                                                    | GFO GFO GFO GFO GFO GFO GFO GFO GFO GFO                     | / Score<br>9-80<br>for reserve cal                                                                                                    | Organization of the control of the control of the c | on and ⊿                                                                                                    | No Re                                                                                                    | Email grace degree garage                                                                                                    | mail.com<br>mail.com<br>gmail.com                                                                                                    | Phone (Int.)   Phone (Int.)   Phon   | 5 (C)                                      | Mobile I<br>5665<br>5435 | 6<br>0.00<br>Annexu                                                                                                    | 664<br>5495<br>34643<br>Total<br>31.60                                                                                                    |
| Nam PGAH PDG GFD PSGAT PSGAT P | in Score  Constitution  Constitution  Consti | umenti te te te te te te te te te te te te te                                                                                                    | GFO GFO GFO GFO GFO GFO GFO GFO GFO GFO                     | / Score<br>9-80<br>for reserve cal                                                                                                    | Organization of the control of the control of the c | on and ⊿                                                                                                    | No Re                                                                                                    | Email grace degree garage                                                                                                    | mail.com<br>mail.com<br>gmail.com                                                                                                    | Description   Description      | 5 (C)                                      | Mobile I<br>5665<br>5435 | 6<br>0.00<br>Annexu                                                                                                    | 664<br>5495<br>34643<br>Total<br>31.60                                                                                                    |
| Nam PGH PGG PSOAF PNO. PSOAF PORTOR PORTOR P | In Score  If Score  If Sco | ument  se  S Certificate dated Fine Certificate selidated Fine Certificate ertificate ertificate ertificate                                                                                                    | GFO GFO GFO GFO GFO GFO GFO GFO GFO GFO                     | / Score<br>9-80<br>for reserve cal                                                                                                    | Organization of the control of the control of the c | on and ⊿                                                                                                    | No Re                                                                                                    | Email grace degree garage                                                                                                    | mail.com<br>mail.com<br>gmail.com                                                                                                    | Printed (Int. 9.15)                                                                                                    | 5 (C)                                      | Mobile I<br>5665<br>5435 | 6<br>0.00<br>Annexu                                                                                                    | 664<br>5495<br>34643<br>Total<br>31.60                                                                                                    |
| Nam PGH PDG GFD  SSGAF  CAUIF  SQUIFE  SQUIFE  | In Score  Co Use  O Co Use  O Co Use | ument  se  S Certificate  dated Fina  Certificate  continued or  difficate  crificate  crificate  crificate  crificate  crificate  crificate  crificate                                                                                                    | GFO GFO GFO GFO GFO GFO GFO GFO GFO GFO                     | / Score<br>9-80<br>for reserve cal                                                                                                    | Organization of the control of the control of the c | on and ⊿                                                                                                    | No Re                                                                                                    | Email grace degree garage                                                                                                    | mail.com<br>mail.com<br>gmail.com                                                                                                    | Paper   Fam.   Paper   Paper   | 5 (C)                                      | Mobile I<br>5665<br>5435 | 6<br>0.00<br>Annexu                                                                                                    | 664<br>5439<br>34643<br>Total<br>31.60                                                                                                    |
| Name Food Process of the Process of the Process of  | incess:  Incess:  Inc | UTTO OTTO TO THE CONTROL OF THE CONTROL OF THE CONT | GFO GFO GFO GFO GFO GFO GFO GFO GFO GFO                     | / Score<br>9-80<br>for reserve cal                                                                                                    | Organization of the control of the control of the c | on and ⊿                                                                                                    | No Re                                                                                                    | Email grace degree garage                                                                                                    | mail.com<br>mail.com<br>gmail.com                                                                                                    |                                                                                                    | 5 (C)                                      | Mobile I<br>5665<br>5435 | 6<br>0.00<br>Annexu                                                                                                    | 664<br>5439<br>34643<br>Total<br>31.60                                                                                                    |
| FGH IN A MANUAL PROPERTY OF THE PROPERTY OF THE PROPERTY OF TH | in Score  CCA ACTI  In Score  COMMITTEE  COMMITTEE  COM | ument  teles  B Certificate  chaol Leave  dated Fina  certificate  certificate  cer | GFO GFO GFO GFO GFO GFO GFO GFO GFO GFO                     | / Score<br>9-80<br>for reserve cal                                                                                                    | Organization of the control of the control of the c | on and ⊿                                                                                                    | No Re                                                                                                    | Email grace degree garage                                                                                                    | mail.com<br>mail.com<br>gmail.com                                                                                                    | Comment   Comment   Comm   | 5 (C)                                      | Mobile I<br>5665<br>5435 | 6<br>0.00<br>Annexu                                                                                                    | 664<br>5439<br>34643<br>Total<br>31.60                                                                                                    |
| Nam FGHH FDG GFD SSCAT  SSCAT  GUIFF GGA GGA GGA GGA GGA GGA GGA GGA GGA G                                                                                                    | In Store Carling State Carling State Carling | WITY- S  WITTY- S  ES  S  Conflicte  Conflicte  Conflic | orpo orpo orpo orpo 1 1 1 1 1 1 1 1 1 1 1 1 1 1 1 1 1 1 1   | / Score<br>9-80<br>for reserve cal                                                                                                    | Organization of the control of the control of the c | on and ⊿                                                                                                    | No Re                                                                                                    | Email grace degree garage                                                                                                    | mail.com<br>mail.com<br>gmail.com                                                                                                    | Princip (Int. 217)   644664   6455   6455   6455   6455   6455   6455   6455   6455   6455   6455   6455   6455   6455   6455   6455   6455   6455   6455   6455   6455   6455   6455   6455   6455   6455   6455   6455   6455   6455   6455   6455   6455   6455   6455   6455   6455   6455   6455   6455   6455   6455   6455   6455   6455   6455   6455   6455   6455   6455   6455   6455   6455   6455   6455   6455   6455   6455   6455   6455   6455   6455   6455   6455   6455   6455   6455   6455   6455   6455   6455   6455   6455   6455   6455   6455   6455   6455   6455   6455   6455   6455   6455   6455   6455   6455   6455   6455   6455   6455   6455   6455   6455   6455   6455   6455   6455   6455   6455   6455   6455   6455   6455   6455   6455   6455   6455   6455   6455   6455   6455   6455   6455   6455   6455   6455   6455   6455   6455   6455   6455   6455   6455   6455   6455   6455   6455   6455   6455   6455   6455   6455   6455   6455   6455   6455   6455   6455   6455   6455   6455   6455   6455   6455   6455   6455   6455   6455   6455   6455   6455   6455   6455   6455   6455   6455   6455   6455   6455   6455   6455   6455   6455   6455   6455   6455   6455   6455   6455   6455   6455   6455   6455   6455   6455   6455   6455   6455   6455   6455   6455   6455   6455   6455   6455   6455   6455   6455   6455   6455   6455   6455   6455   6455   6455   6455   6455   6455   6455   6455   6455   6455   6455   6455   6455   6455   6455   6455   6455   6455   6455   6455   6455   6455   6455   6455   6455   6455   6455   6455   6455   6455   6455   6455   6455   6455   6455   6455   6455   6455   6455   6455   6455   6455   6455   6455   6455   6455   6455   6455   6455   6455   6455   6455   6455   6455   6455   6455   6455   6455   6455   6455   6455   6455   6455   6455   6455   6455   6455   6455   6455   6455   6455   6455   6455   6455   6455   6455   6455   6455   6455   6455   6455   6455   6455   6455   6455   6455   6455   6455   6455   6455   6455   6455   6455   6455   6455   6455   6455    | 5 (C)                                      | Mobile I<br>5665<br>5435 | 6<br>0.00<br>Annexu                                                                                                    | 664<br>5439<br>34643<br>Total<br>31.60                                                                                                    |
| FIGHT TO THE TOTAL TO THE TOTAL | CONTROL OF THE PROPERTY OF THE PROPERTY OF THE | WITY- S  WITTY- S  ES  S  Conflicte  Conflicte  Conflic | orpo orpo orpo orpo 1 1 1 1 1 1 1 1 1 1 1 1 1 1 1 1 1 1 1   | / Score<br>9-80<br>for reserve cal                                                                                                    | Organization of the control of the control of the c | on and ⊿                                                                                                    | No Re                                                                                                    | Email grace degree garage                                                                                                    | mail.com<br>mail.com<br>gmail.com                                                                                                    | Printed (Int. 917)                                                                                                    | 5 (C)                                      | Mobile I<br>5665<br>5435 | 6 0.00 Annexu                                                                                                    | 664<br>5439<br>34643<br>Total<br>31.60                                                                                                    |
| Fight Fight  | CONTROL OF THE PROPERTY OF THE PROPERTY OF THE | WITY- S  WITTY- S  ES  S  Conflicte  Conflicte  Conflic | orpo orpo orpo orpo 1 1 1 1 1 1 1 1 1 1 1 1 1 1 1 1 1 1 1   | / Score<br>9-80<br>for reserve cal                                                                                                    | Organization of the control of the control of the c | on and ⊿                                                                                                    | No Re                                                                                                    | Email grace degree garage                                                                                                    | mail.com<br>mail.com<br>gmail.com                                                                                                    | Decirio (Art.)                                                                                                    | 5 (C)                                      | Mobile I<br>5665<br>5435 | 6<br>0.00<br>Annexu                                                                                                    | 664<br>5495<br>34643<br>Total<br>31.60                                                                                                    |
| FOND SOCIAL SOCIAL SOCI | incess:  Incess:  Inc | UTTO OTTO OTTO OTTO OTTO OTTO OTTO OTTO                                                                                                    | orpo orpo orpo orpo 1 1 10 10 10 10 10 10 10 10 10 10 10 10 | J SCOPE  J 60  for reserve cat  with                                                                                                    | Prom Date  Organizatio GOF  2 0.00  0.00                                                                                                    | 3 S. occ                                                                                                    | Note that                                                                                                    | Ernall unidele en en en en en en en en en en en en en                                                                                                    | mail sam mail sam gmail som  9 (A) 0 00                                                                                                    | Description   Description      | S (C)  0 00                                | Mobile 5                 | 6 Annexu                                                                                                    | 004 0430 04843  TOUR 31.00                                                                                                    |
| FOND SOCIAL SOCIAL SOCI | incess:  Incess:  Inc | UTTO OTTO OTTO OTTO OTTO OTTO OTTO OTTO                                                                                                    | orpo orpo orpo orpo 1 1 10 10 10 10 10 10 10 10 10 10 10 10 | J SCOPE  J 60  for reserve cat  with                                                                                                    | Prom Date  Organizatio GOF  2 0.00  0.00                                                                                                    | 3 S. occ                                                                                                    | Note that                                                                                                    | Ernall unidele en en en en en en en en en en en en en                                                                                                    | mail com<br>mail com<br>gradi com<br>9 (A)<br>9 (O)                                                                                                    | Description   Description      | S (C)  0 00                                | Mobile 5                 | 6 Annexu                                                                                                    | 004 0430 04843  TOUR 31.00                                                                                                    |
| Post of the control of the control o | In Section 19 Control of the Control of the Control | UMMENT  SESSIFIED  SESSIFIED  SES | orpo orpo orpo orpo 1 1 1 1 1 1 1 1 1 1 1 1 1 1 1 1 1 1 1   | / Score                                                                                                    | Prom Date  Organizatio GOS  OF  OO  OO  OO  OO  OO  OO  OO  OO                                                                                                    | 3 Social Social | Notice the Notice that the Notice that the Not | Ernall unideled disclose unification unification unifi | mail sam mail sam gmail som  9 (A) 0 00                                                                                                    |                                                                                                    | S (C)  0 00                                | Mobile 5                 | 6 Annexu                                                                                                    | 004 0430 04843  TOUR 31.00                                                                                                    |
| Post of the control of the control o | In Source  CO Activ  In Source  CO Use  CO Use | UMMONIA  SO GOVINGO  GARAGO  GARAGO  G | orro orro orro orro orro orro orro orr                      | / Score  / Score  for reserve call  /  for reserve call  /  for reserve call  /  for reserve call  /  for reserve call  /  /  /  /  /  /  /  /  /  /  /  /                                                                                                    | Prom Date  Organizatio GOS  OF  OO  OO  OO  OO  OO  OO  OO  OO                                                                                                    | 3 Social Social | Notice the Notice that the Notice that the Not | Ernall unideled disclose unification unification unifi | mail sam mail sam gnail som  9 (A) 0 00                                                                                                    |                                                                                                    | S (C)  0 00                                | Mobile 5                 | 6 Annexu                                                                                                    | 5645 5436 34543 31.00 Final Research Process of the Process of the |
| Mamma Peda Mamma Mamma Mamma Card Mamma Card | In Source  CO Activ  In Source  CO Use  CO Use | UMMONIA  SO GOVINGO  GARAGO  GARAGO  G | orpo orpo orpo orpo 1 1 1 1 1 1 1 1 1 1 1 1 1 1 1 1 1 1 1   | / Score  / Score  for reserve call  /  for reserve call  /  for reserve call  /  for reserve call  /  for reserve call  /  /  /  /  /  /  /  /  /  /  /  /                                                                                                    | Prom Date  Organizatio GOS  OF  OO  OO  OO  OO  OO  OO  OO  OO                                                                                                    | 3 Social Social | Neddrean  Addrean  Ad | Front driving and the second country of the second country of the  | mail som mail som gnall som  S th  0 90  No som  Recarding to the som  No som  No som  |                                                                                                    | S (C)  0 00                                | Mobile 5                 | 6 Annexu                                                                                                    | 5645 5436 34543 31.00 Final Research Process of the Process of the |
| Manner Service Science Service Science Service Service Science Service Science Science Service Science Service Science Service Science Service Science Service Science Science Service Science Service Science Science Science Service Science Science | In Source  Ch Activ  In Source  Ch Upon  Ch Activ  In Source  Ch Upon  Ch Upon  Ch U | UMMENT  SCATIFICATION  SCATIFICATION  SCATIFICATION  CARRIEDATE  CARRIEDATE  C | orpo orpo orpo orpo orpo orpo orpo orpo                     | ot)                                                                                                    | Prom Date  Organization corps GOP  2 0.00  0.00  corps gory  promition/convice corps corps | 3 S.O.C.                                                                                                    | Address                                                                                                    | Ernall griegory in griegory in | mail communication  9 (A)  9 (B)  10 (B)  10 (B)  10 (B)  10 (B)  10 (B)  10 (B)  10 (B)  10 (B)  10 (B)  10 (B)  10 (B)                                                                                                    | Paris   In   In   In   In   In   In   In   I                                                                                                    | 5 (C) 0.00 anded                           | Mobile 6                 | Annexu                                                                                                    | Total 31.00  Total 31.00  No No No No No No No No No No No No No                                                                                                    |
| PERMANENT OF THE PERMANENT OF THE PERMAN | In Source  Ch Activ  In Source  Ch Upon  Ch Activ  In Source  Ch Upon  Ch Upon  Ch U | UMMENT  SCATIFICATION  SCATIFICATION  SCATIFICATION  CARRIEDATE  CARRIEDATE  C | orpo orpo orpo orpo orpo orpo orpo orpo                     | ot)                                                                                                    | Prom Date  Organization corps GOP  2 0.00  0.00  corps gory  promition/convice corps corps | 3 S.O.C.                                                                                                    | Address                                                                                                    | Ernall griegory in griegory in | mail communication  9 (A)  9 (B)  10 (B)  10 (B)  10 (B)  10 (B)  10 (B)  10 (B)  10 (B)  10 (B)  10 (B)  10 (B)  10 (B)                                                                                                    | Paris   In   In   In   In   In   In   In   I                                                                                                    | 5 (C) 0 00 0 00 0 00 0 00 0 00 0 00 0 00 0 | Mobile 6                 | Annexu                                                                                                    | SASS SASS SASS SASS SASS SASS SASS SAS                                                                                                    |
| Manny III A STATE OF THE STATE OF THE STATE  | In Section 1 Control of the Control of the Control  | UMMENT  SCATIFICATION  SCATIFICATION  SCATIFICATION  CARRIEDATE  CARRIEDATE  C | orpo orpo orpo orpo orpo orpo orpo orpo                     | ot)                                                                                                    | Prom Date  Organization corps GOP  2 0.00  0.00  corps gory  promition/convice corps corps | 3 S.O.C.                                                                                                    | Address                                                                                                    | Ernall griegory in griegory in | mail communication  9 (A)  9 (B)  10 (B)  10 (B)  10 (B)  10 (B)  10 (B)  10 (B)  10 (B)  10 (B)  10 (B)  10 (B)  10 (B)                                                                                                    | Paris   In   In   In   In   In   In   In   I                                                                                                    | 5 (C) 0 00 0 00 0 00 0 00 0 00 0 00 0 00 0 | Mobile 6                 | Annexu                                                                                                    | Total 31.00  Total 31.00  No No No No No No No No No No No No No                                                                                                    |
| Manny Fight Fight  | In Section 1 Control of the Control of the Control  | UMMENT  SCATIFICATION  SCATIFICATION  SCATIFICATION  CARRIEDATE  CARRIEDATE  C | orpo orpo orpo orpo orpo orpo orpo orpo                     | ot)                                                                                                    | Prom Date  Organization corps GOP  2 0.00  0.00  corps gory  promition/convice corps corps | 3 S.O.C.                                                                                                    | Address                                                                                                    | Ernall griegory in griegory in | mail communication  9 (A)  9 (B)  10 (B)  10 (B)  10 (B)  10 (B)  10 (B)  10 (B)  10 (B)  10 (B)  10 (B)  10 (B)  10 (B)                                                                                                    | Paris   In   In   In   In   In   In   In   I                                                                                                    | 5 (C) 0 00 0 00 0 00 0 00 0 00 0 00 0 00 0 | Mobile 6                 | Annexu                                                                                                    | SASSAS SASSAS SASSAS SASSAS SASSAS SASSAS                                                                                                    |
| Manus Pinter State Control of the Control of the Co | Incess:  Incess:  Inc | UITEY - S  UITEY - S  UITEY - S  S CONTINUE  CONTINUE  C | CFD CFD CFD CFD CFD CFD CFD CFD CFD CFD                     | y Score  y 500  for reserve call  y  self-tempt in determination  examination  magazinet your tempt  my 7  versity declare to the content only feet of                                                                                                    | Prom Date  Organization GOF  2 0.00 0.00 0.00 0.00 0.00 0.00 0.00                                                                                                    | 5 6 00 6 6 00 6 6 00 6 00 6 00 6 00 6 0                                                                                                    | Neddress  Address  Ad | Ernall  ghidge dhidge grade  r 00  1  r 00  Accordance  Accordance | mail som mail som gradi som  9 (A) 9 00  9 the any case is p for any case is p for any case is p                                                                                                    | Priorie (for ST )  Addison  Addison  Ad | 9 (C) 0 00 0 00 1 you in a C or any case   | Mobile 6                 | Annexu                                                                                                    | TOUR STORM STORM S |
| POINT OF THE PROPERTY OF THE PROPERTY OF THE P | Incess:  Incess:  Inc | UITEY - S  UITEY - S  UITEY - S  S CONTINUE  CONTINUE  C | CFD CFD CFD CFD CFD CFD CFD CFD CFD CFD                     | of Score  for reserve cal  continues of the second second their as                                                                                                    | Prom Date  Organization  Organization  Organ | 3 S. O.C.                                                                                                    | Address  Address  DECLE  Grant of L  Neverty or a  Address  DECLE  Grant of the address  DECLE  Grant of the address  DECLE  Grant of the address  DECLE  Grant of the address  DECLE  Grant of the address  DECLE  Grant of the address  DECLE  Grant of the address  DECLE  Grant of the address  DECLE  Grant of the address  DECLE  Grant of the address  DECLE  Grant of the address  DECLE  Grant of the address  DECLE  Grant of the address  DECLE  DECLE  Grant of the address  DECLE  DECLE | Errati griego di income.  griego di income.  griego | mail communication  9 (A)  9 (A)  9 (B)  10 (B)  10 (B | Priorie (for ST )  Addison  Addison  Ad | 9 (C) 0 00 0 00 1 you in a C or any case   | Mobile 6                 | Annexu                                                                                                    | SASSAS SASSAS SASSAS SASSAS SASSAS SASSAS                                                                                                    |
| POINT CAME TO THE POINT CAME TO THE POINT CAME T | Incess:  Incess:  Inc | UITEY - S  UITEY - S  UITEY - S  S CONTINUE  CONTINUE  C | CFD CFD CFD CFD CFD CFD CFD CFD CFD CFD                     | of Score  for reserve cal  continues of the second second their as                                                                                                    | Prom Date  Organization GOF  2 0.00 0.00 0.00 0.00 0.00 0.00 0.00                                                                                                    | 3 S. O.C.                                                                                                    | Address  Address  DECLE  Grant of L  Neverty or a  Address  DECLE  Grant of the address  DECLE  Grant of the address  DECLE  Grant of the address  DECLE  Grant of the address  DECLE  Grant of the address  DECLE  Grant of the address  DECLE  Grant of the address  DECLE  Grant of the address  DECLE  Grant of the address  DECLE  Grant of the address  DECLE  Grant of the address  DECLE  Grant of the address  DECLE  Grant of the address  DECLE  DECLE  Grant of the address  DECLE  DECLE | Ernall  ghidden  grade  grade  | mail communication  9 (A)  9 (A)  9 (B)  10 (B)  10 (B | Priorie (for ST )  Addison  Addison  Ad | 9 (C) 0 00 0 00 1 you in a C or any case   | Mobile 6                 | Annexu                                                                                                    | TOUR STORM STORM S |
| FORM PORT OF THE PORT OF THE P | In South Active Control of the Control of the Contr | UMPONIONE STATEMENT OF THE STATEMENT OF THE STATEMENT OF  | orro orro orro orro orro orro orro orr                      | / SCOPE  / SCOPE  for reserve test  for reserve test  for reserve | Prom Date  Prom Date   | 5 5 00 5 5 00 5 5 00 5 10 10 10 10 10 10 10 10 10 10 10 10 10                                                                                                    | Neddress  Address  Ad | Front gridge grant grant | mail som mail som gradi som gradi so | Process for STATE STATE  | t you in a Cor any case of my lor          | Mobile 6                 | Annexu  Annexu  Annexu  1  2  3  4  6  Control of delay to ordinary to ordinar | TOTAL  STORM  STORM  ST |
| POLITY OF THE POLITY OF THE PO | In South Active Control of the Control of the Contr | UMPONIONE STATEMENT OF THE STATEMENT OF THE STATEMENT OF  | orro orro orro orro orro orro orro orr                      | / SCOPE  / SCOPE  for reserve test  for reserve test  for reserve | Prom Date  Prom Date   | 5 5 00 5 5 00 5 5 00 5 10 10 10 10 10 10 10 10 10 10 10 10 10                                                                                                    | Neddress  Address  Ad | Email  ghegge  gregge  gregge  | onal common common comm | Process for STATE STATE  | t you in a Cor any case of my lor          | Mobile 6                 | Annexu  Annexu  Annexu  1  2  3  4  6  Control of delay to ordinary to ordinar | TOUR STORM STORM S |
| Manus Communication of the Communication of the Com | In South Active Control of the Control of the Contr | UMPONIONE STATEMENT OF THE STATEMENT OF THE STATEMENT OF  | orro orro orro orro orro orro orro orr                      | / SCOPE  / SCOPE  for reserve test  for reserve test  for reserve | Prom Date  Prom Date   | 5 5 00 5 5 00 5 5 00 5 10 10 10 10 10 10 10 10 10 10 10 10 10                                                                                                    | Neddress  Address  Ad | Email  ghegge  gregge  gregge  | post comment comment c | Process for STATE STATE  | t you in a Cor any case of my lor          | Mobile 6                 | Annexu  Annexu  Annexu  1  2  3  4  6  Control of delay to ordinary to ordinar | TOTAL  STORM  STORM  ST |